Kapitel 9

# Numerische Grundwasserströmungsmodelle

Peter-Wolfgang Gräber in der Wasserwirtschaft in der Wasserwirtschaft Aufgaben und Lösungen

# Aufgaben zu 9

1. Berechnen Sie mittels einer eindimensionalen stationären Grabenströmung die Lage der freien Oberfläche in Abhängigkeit von  $x$ , den Abfluss aus dem Oberwasser und den Zufluss zum Unterwasser (siehe Abbildung 9.1). Verwenden Sie dabei fünf Quantisierungselemente.

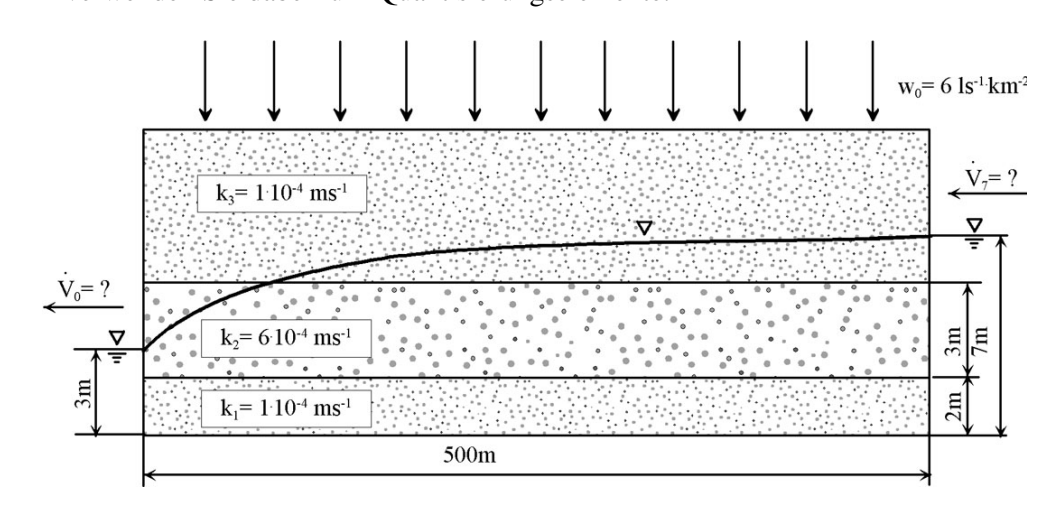

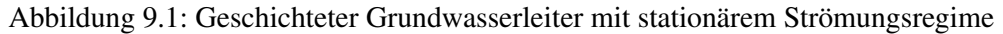

 $(L\ddot{o}sung s. S. 312)$ 

2. Berechnen Sie mittels einer eindimensionalen instationären Grabenströmung die Lage der freien Oberfläche in Abhängigkeit von x und t (0 bis 2d), den Abfluss aus dem Oberwasser und den Zufluss zum Unterwasser (siehe Abbildung 9.2). Verwenden Sie dabei fünf Ortsquantisierungselemente und fünf Zeitschritte. Wählen sie die Zeitschrittgröße entsprechend des zu erwartenden Gradienten.

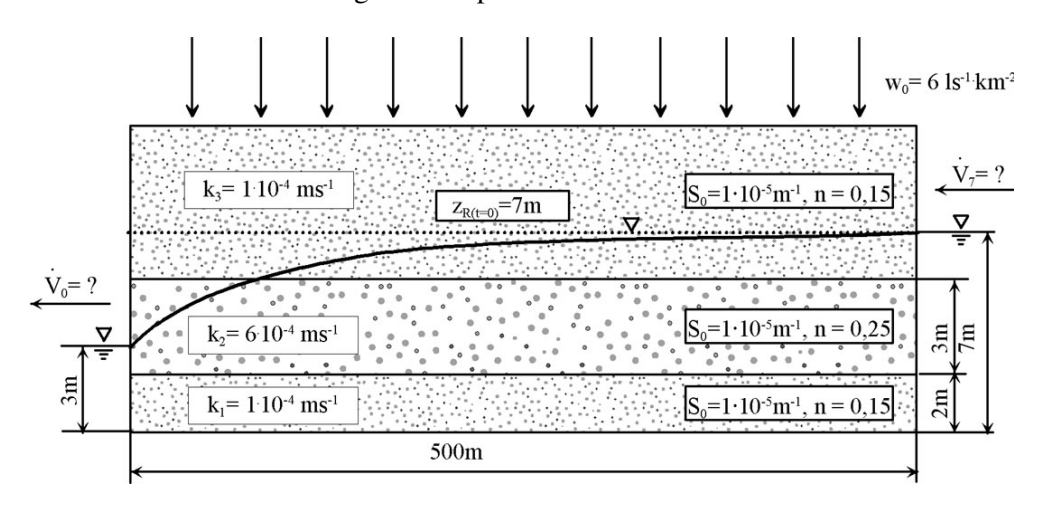

Abbildung 9.2: Geschichteter Grundwasserleiter mit instationärem Strömungsregime

3. In einem Grundwasserleiter soll ein Tunnel (U-Bahn) parallel zu einem Fluss eingebaut werden (siehe Abbildung 9.3).

Berechnen Sie, zu welchen Grundwasserstandsänderungen es für den stationären Fall durch diesen Einbau kommt.

Wählen Sie dazu ein geeignetes grobes Quantisierungsschema.

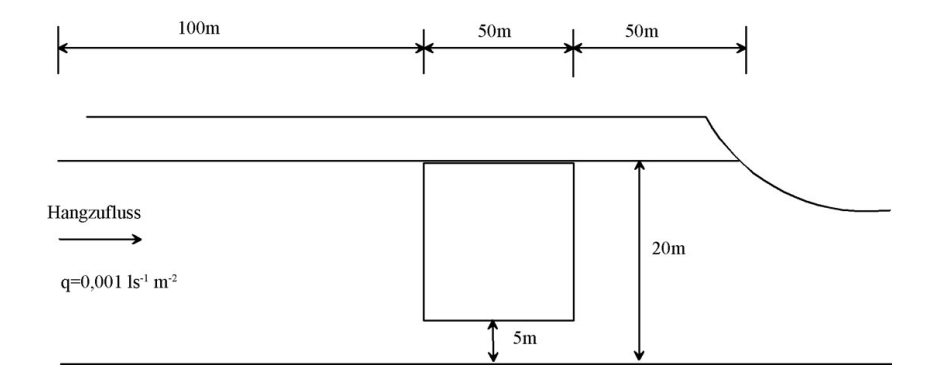

Abbildung 9.3: Einbau eines Tunnelbauwerkes in einem Grundwasserleiter

 $(L\ddot{o}sung s.S. 324)$ 

4. In einer Flussniederung soll mittels eines Deichbauwerkes (siehe Abbildung 9.4) das Poldergebiet vor Hochwasser geschützt werden (entsprechend vereinfachtem Schema).

Deich:  $k = 10^{-4} \frac{m}{s}$ ,  $n_0 = 0$ , 15,  $S_0 = 0$ , 002 $m^{-1}$ ; Dichtungsmaterial:  $k = 10^{-5} \frac{m}{s}$ ;  $n_0 = 0,05$ ;  $S_0 = 0,001 m^{-1}$ 

- a) Entwickeln Sie ein einfaches diskretisiertes Schema zur Abschätzung der Grundwasserströmungsprozesse.
- b) Wieviel Wasser fließt pro Meter Deichlänge in das Poldergebiet?
- 5. Für ein Uferfiltratwasserwerk sollen die zu erwartenden Grundwasserströmungsverhältnisse simuliert werden (siehe Abbildung 9.5).

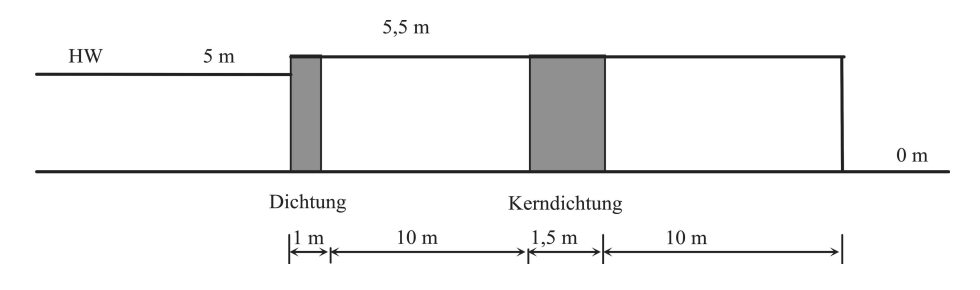

Abbildung 9.4: Deichbauwerk mit Kerndichtung

Gegeben:

 $V = 0,001m^3s^{-1}, S_0 = 0,0001m^{-1}, n_0 = 0,25, k = 0,001ms^{-1}, z_{R(t=0)} = 10m,$  $h_{Fl} = 10m, M = 15m, b = 1m$ 

- a) Entwickeln Sie ein einfaches Quantisierungsschema mit drei Knotenpunkten zur Abschätzung der Strömungsprozesse im Grundwasserleiter entsprechend der vorgegebenen Geometrie.
- b) Stellen Sie die drei Knotengleichungen für eine instationäre Strömungsberechnung auf.
- c) Berechnen Sie den Wasserstand  $z_{R(t)}$  im GWBR für den Zeitpunkt  $t = 1d$ .

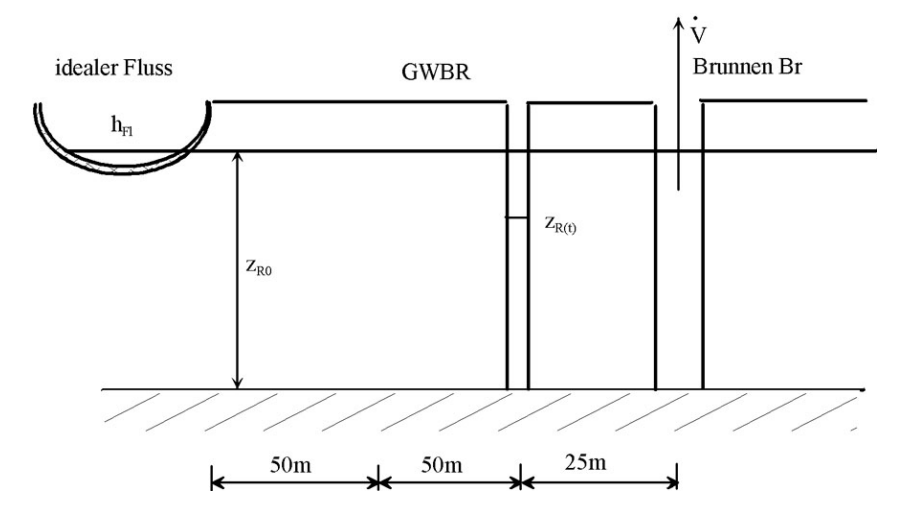

Abbildung 9.5: Grundwasserleiter mit Fluss und Brunnen

 $(L\ddot{o}sung s.S. 331)$ 

6. Für ein Uferfiltratswasserwerk (siehe Abbildung9.6) mit parallelem Strömungsregime ist ein numerisches Grundwasserströmungsmodell aufzubauen. Der Fluss soll dabei als idealisierte Randbedingung berücksichtigt werden.

$$
k = 10^{-3} \frac{m}{s}
$$
  $h_{Fl} = 15m$   $z_{R0} = 15m$   $S = 0, 25$   $V = 50 \frac{l}{s}$   
 $q = 0, 001 \frac{l}{sm^2}$   $b = 100m$   $k_{Kolm} = 5 \cdot 10^{-5} \frac{m}{s}$   $M_{Kolm} = 1m$   $B = 6, 357m$ 

- a) Wählen Sie ein geeignetes vereinfachtes Quantisierungsschema mit maximal fünf Elementen, damit der Wasserstand am GWBR für den stationären Fall möglichst genau berechnet wird.
- b) Formulieren Sie die Bilanzgleichungen an den Mittelpunkten der Elemente und stellen Sie diese in Matrixform dar.
- c) Berechnen Sie die hydraulischen Leitwerte für den Strömungsanteil.

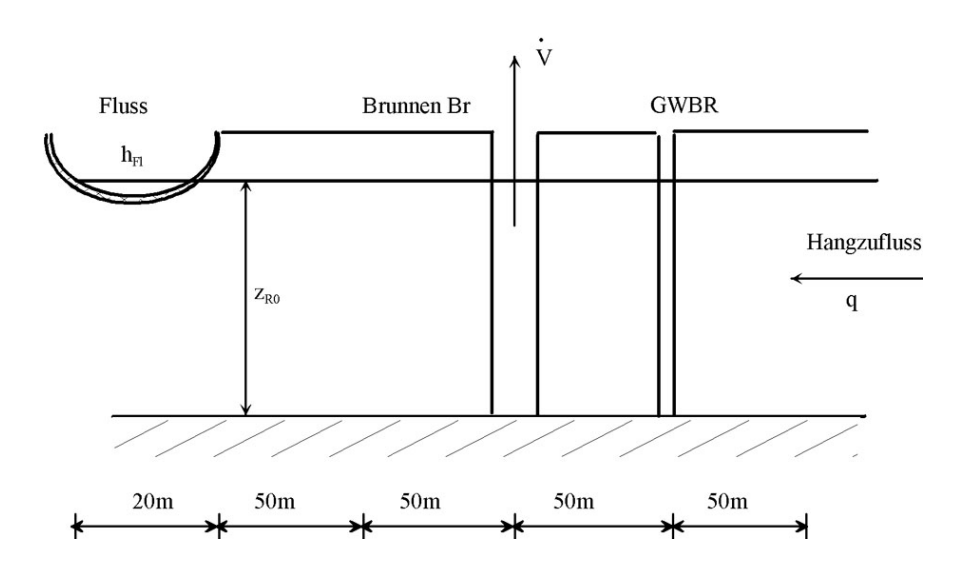

Abbildung 9.6: Wirkung eines Flusses und eines Hangzuflusses auf den Grundwasserleiter

d) Wie verändern sich das Gleichungssystem und das Ergebnis, wenn der Fluss nicht idealisiert wird, sondern die Unvollkommenheit und eine Kolmation berücksichtigt werden?

Skizzieren Sie den Lösungsansatz und schätzen Sie das Ergebnis grob ab.

(Lösung s. S. 335)

# Lösungen:

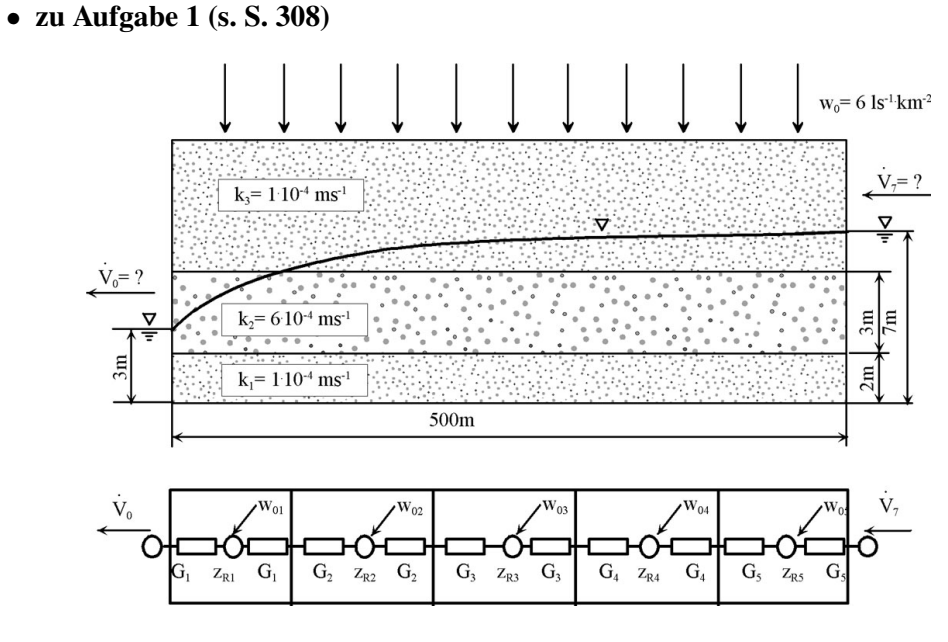

Abbildung 9.7: Quantisierter Grundwasserleiter mit stationärem Strömungsregime

Als Lösungsweg wird vorgeschlagen, wie folgt vorzugehen:

Die Leitwerte ergeben sich bei dem vorgegebenen Quantisierungsabstand und der Breite des Strömungsfeldes zu (siehe Abbildung 9.7):

$$
\Delta y_i = 100m
$$

$$
\Delta x_i = 50m
$$

$$
G_i = T_i \frac{\Delta y_i}{\Delta x_i}
$$

$$
\Rightarrow G_i = 2T_i
$$

Die aneinanderstoßenden Leitwerte können wie folgt zusammengefasst werden: Nach dem Gesetz der Reihenschaltung von Widerständen gilt:

$$
R_{ges} = R_1 + R_2
$$

$$
G = \frac{1}{R}
$$

Daraus folgt:

$$
G_{i,i+1} = \frac{G_i \cdot G_{i+1}}{G_i + G_{i+1}}
$$

312

Für den Fall der äquidistanten Teilung  $\Delta x_i = \Delta x_{i+1}$  und der konstanten Breite  $\Delta y_i = \Delta y_{i+1}$  sowie dem vorgegebenen Breiten-Längenverhältnis von  $\Delta y_i = 2\Delta x_i$ ergibt sich:

$$
G_{i,i+1} = \frac{2T_i \cdot T_{i+1}}{T_i + T_{i+1}}
$$

Die Transmissibilität  $T$  ist definiert zu (ungespannte Grundwasserverhältnisse):

$$
T = \int_{a}^{D} k \cdot dz
$$

$$
D = z_R
$$

Da der Durchlässigkeitskoeffizient nicht als geschlossene analytische Funktion darstellbar ist, muss der  $T$ -Wert über eine Summenformel ermittelt werden. Dabei wird für die Schichten, die gesättigt sind, die Mächtigkeit in Ansatz gebracht. Für die nicht vollständig gesättigten Schichten ist die Lage der freien Oberfläche maßgebend. Für den Anfangswasserspiegel, der in erster Näherung als lineare Funktion zwischen linker und rechter Randbedingung angenommen werden kann, sollen z.B. folgende Werte gelten:

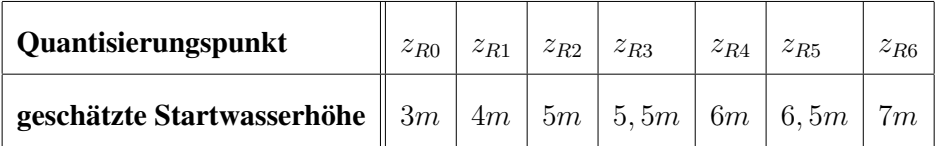

Mit dieser geschätzten Wasserhöhenverteilung ergibt sich folgende erste Transmissibilitätsverteilung:

$$
T_1^{(1)} = k_1 M_1 + k_2 (z_{R1} - M_1) = 1,40 \cdot 10^{-3} \frac{m^2}{s}
$$
  
\n
$$
T_2^{(1)} = k_1 M_1 + k_2 (z_{R2} - M_1) = 2,00 \cdot 10^{-3} \frac{m^2}{s}
$$
  
\n
$$
T_3^{(1)} = k_1 M_1 + k_2 M_2 + k_3 (z_{R3} - M_1 - M_2) = 2,05 \cdot 10^{-3} \frac{m^2}{s}
$$
  
\n
$$
T_4^{(1)} = k_1 M_1 + k_2 M_2 + k_3 (z_{R4} - M_1 - M_2) = 2,10 \cdot 10^{-3} \frac{m^2}{s}
$$
  
\n
$$
T_5^{(1)} = k_1 M_1 + k_2 M_2 + k_3 (z_{R5} - M_1 - M_2) = 2,15 \cdot 10^{-3} \frac{m^2}{s}
$$

Daraus lassen sich die Leitwerte nach obiger Formel berechnen:

$$
G_{i,i+1} = \frac{2T_i \cdot T_{i+1}}{T_i + T_{i+1}}
$$

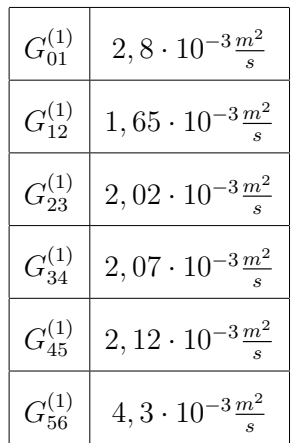

Für die einzelnen Knotenpunkte des quantisierten Schemas ergeben sich folgende Bilanzgleichungen:

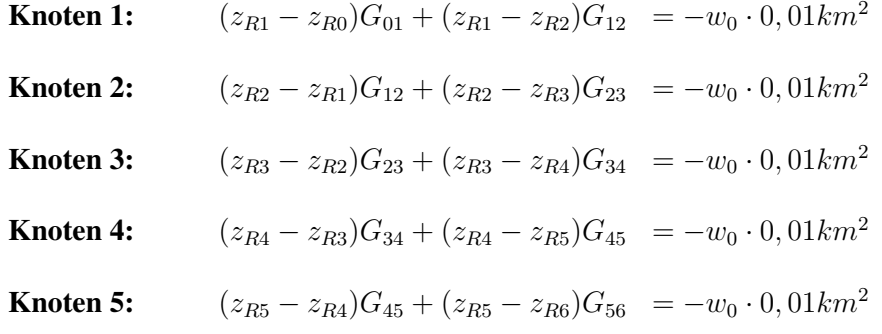

bzw. nach den Wasserständen geordnet und die Randbedingungen eingeführt

```
z_{R0} = 3mz_{R6} = 7m
```
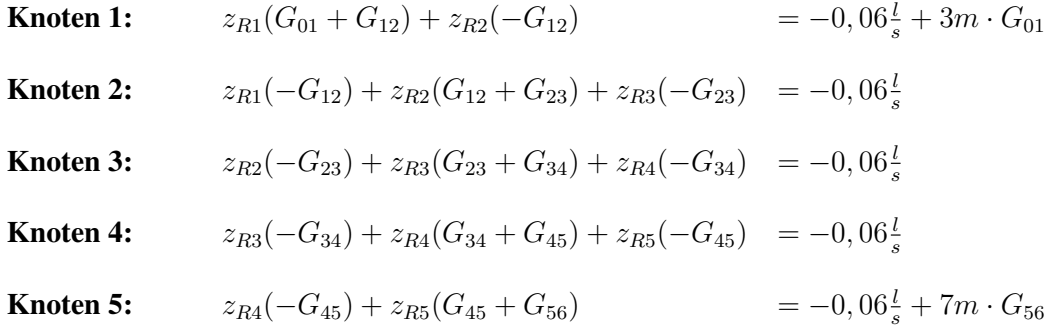

G · Z = R G = � � G<sup>10</sup> +G<sup>12</sup> <sup>−</sup>G<sup>12</sup> 0 0 <sup>0</sup> −G<sup>12</sup> � G<sup>12</sup> +G<sup>23</sup> <sup>−</sup>G<sup>23</sup> 0 0 0 −G<sup>23</sup> � G<sup>23</sup> +G<sup>34</sup> <sup>−</sup>G<sup>34</sup> <sup>0</sup> 0 0 −G<sup>34</sup> � G<sup>34</sup> +G<sup>45</sup> <sup>−</sup>G<sup>45</sup> 0 0 0 −G<sup>45</sup> � G<sup>45</sup> +G<sup>56</sup> Z = � z<sup>R</sup><sup>1</sup> z<sup>R</sup><sup>2</sup> z<sup>R</sup><sup>3</sup> z<sup>R</sup><sup>4</sup> z<sup>R</sup><sup>5</sup> R = � −0� 06 <sup>l</sup> <sup>s</sup> + 3m · G<sup>10</sup> −0� 06 <sup>l</sup> s −0� 06 <sup>l</sup> s −0� 06 <sup>l</sup> s −0� 06 <sup>l</sup> <sup>s</sup> + 7m · G<sup>56</sup> 

Das so enstandene Gleichungssystem besteht aus fünf Zeilen und enthält fünf Unbekannte. Damit ist es eindeutig lösbar. Für die Lösung solcher Gleichungssysteme können alle bekannten Methoden benutzt werden. Dabei können die Gesamtschrittverfahren und Iterationsverfahren eingesetzt werden. Da die Koeffizientenmatrix nur aus drei Diagonalen besteht, die außerdem noch symmetrisch sind, können besondere Verfahren für solche Systeme benutzt werden.

Das GAUSSsche Eliminationsverfahren, das zu den universellen Einschrittverfahren gehört, beruht darauf, dass versucht wird, durch sukzessives Einsetzen aus den n Gleichungen mit n Unbekannten, eine Gleichung mit einer Unbekannten zu machen. Diese kann dann gelöst werden. Durch rückwärtiges Einsetzen werden die anderen Unbekannten bestimmt. In Matrixschreibweise bedeutet dies, dass aus der vollständigen Koeffizientenmatrix eine Dreiecksmatrix erzeugt wird, die dann von unten heraus gelöst werden kann.

$$
\begin{pmatrix}\n a_{11} & a_{12} & 0 & 0 & 0 \\
 a_{21} & a_{22} & a_{23} & 0 & 0 \\
 \vdots & \vdots & \vdots & \vdots & \vdots \\
 0 & a_{nn-1} & a_{nn} & a_{nn+1} & 0 \\
 \vdots & \vdots & \vdots & \vdots & \vdots \\
 0 & 0 & 0 & a_{kk-1} & a_{kk}\n\end{pmatrix}\n\begin{pmatrix}\n z_{R1} \\
 z_{R2} \\
 \vdots \\
 z_{Rn} \\
 z_{Rk}\n\end{pmatrix}\n=\n\begin{pmatrix}\n b_1 \\
 b_2 \\
 \vdots \\
 b_n \\
 \vdots \\
 b_k\n\end{pmatrix}
$$

Nach Umformung erhält man die neue Koeffizientenmatrix  $(a')$  mit einer neuen rechten Seite  $(b^{\prime})$ :

$$
\begin{pmatrix}\na'_{11} & a'_{12} & 0 & 0 & 0 \\
0 & a'_{22} & a'_{23} & 0 & 0 \\
\vdots & \vdots & \vdots & \vdots & \vdots \\
0 & 0 & a'_{nn} & a'_{nn+1} & 0 \\
\vdots & \vdots & \vdots & \vdots & \vdots \\
0 & 0 & 0 & 0 & a'_{kk}\n\end{pmatrix}\n\begin{pmatrix}\nz_{R1} \\
z_{R2} \\
\vdots \\
z_{Rn} \\
\vdots \\
z_{Rk}\n\end{pmatrix}\n=\n\begin{pmatrix}\nb'_1 \\
b'_2 \\
\vdots \\
b'_n \\
\vdots \\
b'_k\n\end{pmatrix}
$$

Zu dieser Dreiecksform kommt man, indem die  $(n-1)$ -te Zeile nach  $z_{Rn-1}$  aufgelöst und in der (n)-ten Zeile eingesetzt wird.

Für die zweite Zeile heißt dies:

$$
a_{11}z_{R1} + a_{12}z_{R2} = b_1
$$

Daheraus ergibt sich  $z_{R1}$  zu:

$$
z_{R1} = \frac{b_1 - a_{12} z_{R2}}{a_{11}}
$$

Damit erhält die zweite Zeile

$$
a_{21} z_{R1} + a_{22} z_{R2} + a_{23} z_{R3} = b_2
$$

die Form:

$$
\left(a_{22} - \frac{a_{21}a_{12}}{a_{11}}\right)z_{R2} + a_{23}z_{R3} = b_2 - \frac{a_{21}b_1}{a_{11}}
$$

bzw. zusammengefaßt:

$$
a_{22'}z_{R2} + a_{23}z_{R3} = b_{2'}
$$

316

Dieser Vorgang wird analog für alle weiteren Zeilen und Unbekannten durchgeführt. Für die letzte Zeile erhält man:

$$
a_{56}^{(5)} \cdot z_{R5} = b_5^{(5)}
$$

Diese Gleichung ist für  $z_{R5}$  lösbar. Danach können dann  $z_{R4}$ ,  $z_{R3}$ ,  $z_{R2}$  und  $z_{R1}$  gelöst werden. Damit hat man eine erste Näherung der Lage der freien Grundwasseroberfläche  $z_R^{(x)}$ . Da die Transmissibilität eine Funktion der Grundwasserhöhe ist, muss nun diese für die Quantisierungspunkte neu berechnet werden. Somit ändern sich auch die Leitwerte  $G_i$  und es entsteht ein Gleichungssystem mit geänderten Koeffizienten, welches auf die beschriebene Art und Weise zu lösen ist. Dieser Iterationsprozess muss solange fortgesetzt werden, bis die Änderung zwischen zwei aufeinander folgenden iterativen Lösungen kleiner als eine vorgegebene Schranke  $|z_{Ri}$ <sup>(1)</sup> –  $z_{Ri}$ <sup>(1+1)</sup>| <  $\varepsilon$  ist.

Nach drei Iterationen ergeben sich folgende Wasserstände:

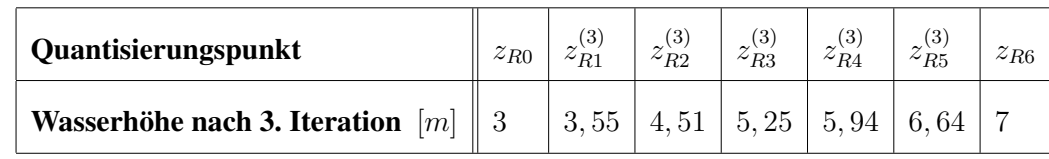

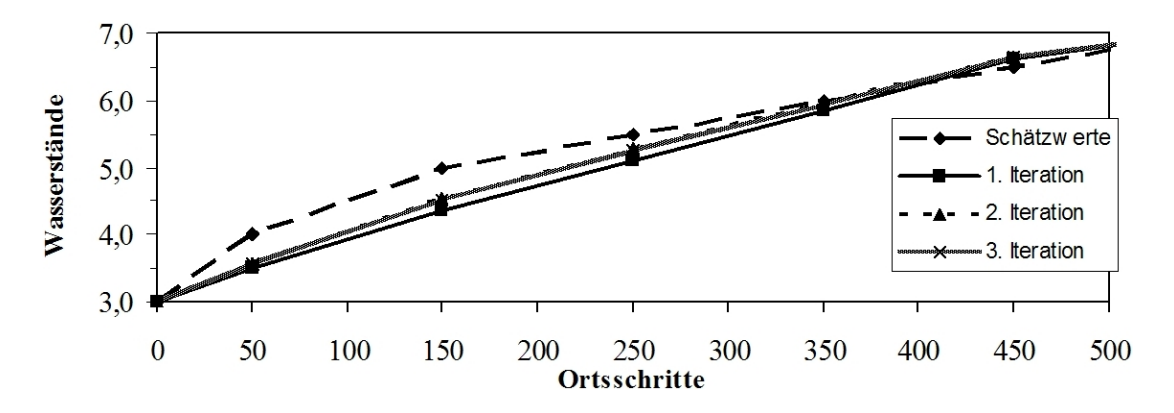

Abbildung 9.8: Iterationsverhalten des Wasserstandes

Weitere Lösungsmethoden sind im Teil I des Scriptes im Kapitel "Lösung von Gleichungssystemen" aufgeführt.

Die gesuchten Volumenströme ergeben sich aus:

$$
\dot{V}_0 = \frac{z_{R0} - z_{R1}}{R_1} = \frac{3m - z_{R1}}{R_1}
$$

$$
\dot{V}_7 = \frac{z_{R5} - z_{R6}}{R_5} = \frac{z_{R5} - 7m}{R_5}
$$

# • zu Aufgabe  $2$  (s. S. 308)

Die Modellbildung wird hier in zwei Schritte unterteilt. Der erste Schritt ist die ortliche ¨ Quantisierung, wie sie auch beim stationären Fall (siehe Lösung zu Aufgabe 1 (s. S. 312) durchgeführt wurde. Im Gegensatz zur stationären muss bei der instationären Strömung die Speicherinhaltsänderung in die Bilanzgleichung mit einbezogen werden. Die Speicherwirkung des Grundwasserleiters wird als Kondensator im Blockschaltbild dargestellt (siehe Abbildung 9.9). Die Wassermenge, die infolge des Speicherverhaltens des Grundwasserleiters

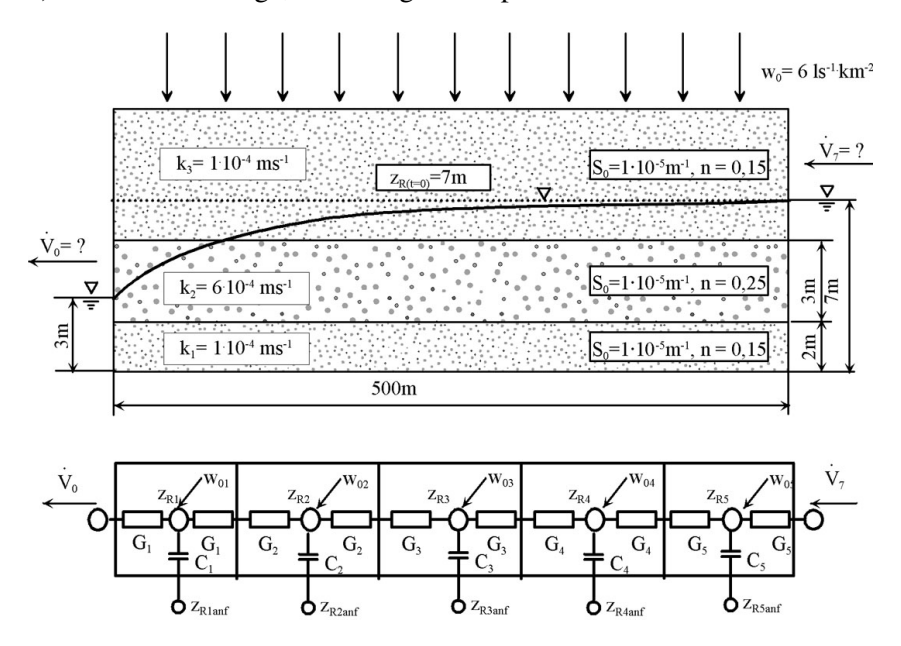

Abbildung 9.9: Quantisierter Grundwasserleiter mit Speicherkapazitaten ¨

ausgetauscht wird, ergibt sich zu:

$$
\dot{V}_{Zeit} = S \cdot \Delta x \cdot \Delta y \cdot \frac{dz_R}{dt}
$$

Der Speicherkoeffizient  $S$  repräsentiert die summarische Speicherwirkung über die Höhe  $z$  von der undurchlässigen Sohle bis zur freien Grundwasseroberfläche bei den hier vorliegenden ungespannten Grundwasserverhältnissen. Innerhalb des gesättigten Bereiches des Strömungsfeldes ( $a < z < z_R$ ) gilt auf Grund der elastischen Speicherwirkung:

$$
S = S_{0i} \cdot M_i
$$

An der freien Grundwasseroberfläche  $(z = z_R)$  wirkt die gravimetrische Speicherung mit dem Wert  $S = n_0$ . Da sich beide Werte in dieser Aufgabenstellung ( $n_0$  und  $S_0$ ) um den Faktor 10<sup>-4</sup> unterscheiden und anderseits die Mächtigkeit nur wenige Meter beträgt, kann man annehmen, dass  $S \approx n_0$  ist. Damit ergibt sich die Kapazität am Knoten i in Abhängigkeit des Wasserstandes von der Schichthöhe  $j$  zu:

$$
C_i = S_{ij} \cdot \Delta x \cdot \Delta y
$$

Für die einzelnen Knotenpunkte des quantisierten Schemas ergeben sich folgende Bilanzgleichungen:

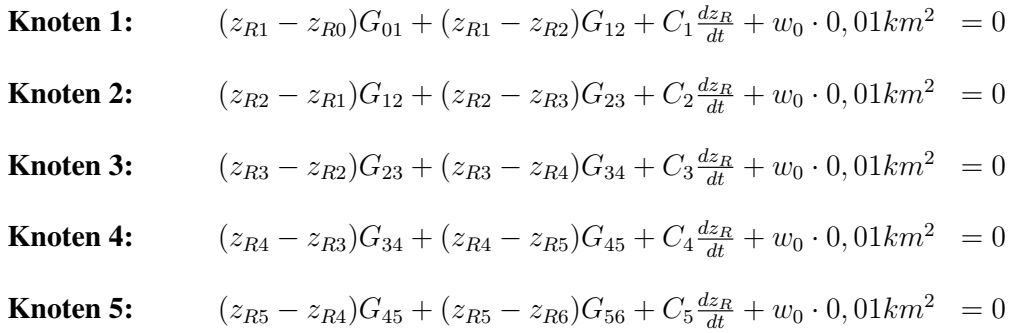

Der zeitliche Differentialquotient muss in einen Differenzenquotienten überführt werden, da sonst keine einfache numerische Behandlung möglich ist. Nur durch diese Überführung ist der Aufbau eines entsprechenden Gleichungssystems wieder möglich. Für die Überführung des Differentialquotienten in einen Differenzenquotienten soll als erste Methode die Rückwärtsdifferenz als implizites Verfahren benutzt werden. Dabei wird

$$
\frac{dz_R}{dt} \approx \frac{z_{Rt} - z_{Rt - \Delta t}}{\Delta t}
$$

gesetzt (siehe Abbildung 9.10). Damit lautet der Volumentstromanteil, der die Speicherwir-

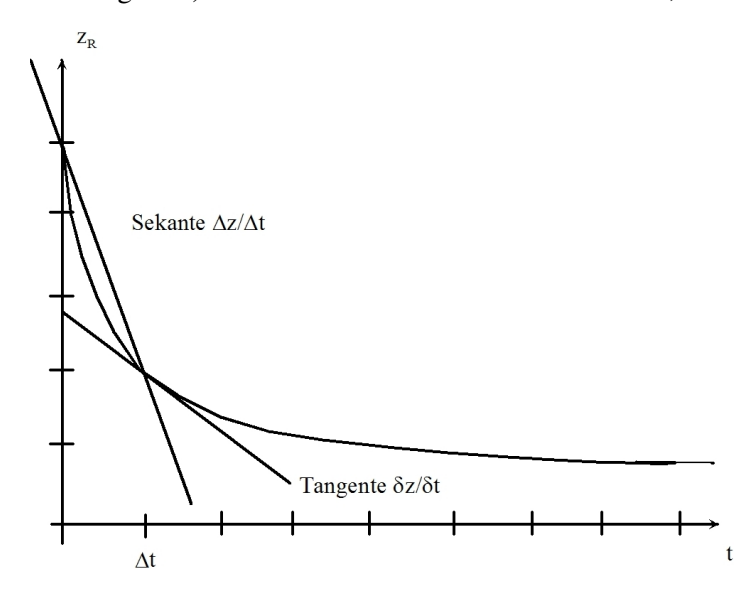

Abbildung 9.10: Verlauf eines Absenkungsvorganges

kung repräsentiert, jetzt

$$
\dot{V}_{Zeit} = S \cdot \Delta x \cdot \Delta y \cdot \frac{(z_{Rt} - z_{Rt - \Delta t})}{\Delta t}
$$

Mit der Einführung des so genannten Zeitleitwertes

$$
G_{zi} = \frac{S_i \cdot \Delta x_i \cdot \Delta y_i}{\Delta t}
$$

∙

wird der Volumenstrom zu:

$$
V_{Zeit} = G_{zi} \cdot (z_{Rit} - z_{Rit - \Delta t})
$$

Dieser repräsentiert die Wassermenge, die infolge der Speicherwirkung vom Grundwasserleiter innerhalb des Zeitschrittes  $\Delta t$  abgegeben oder gespeichert wird. Infolge der Einführung des zeitlichen Differenzenquotienten muss auch der örtliche Strömungsanteilteil, d.h. die linke Seite der Gleichung, einem Zeitpunkt, bei der Rückwärtsdifferenz dem Zeitpunkt t, zugeordnet werden. Damit erhalten die Knotenpunktgleichungen folgende Gestalt:

**Knoten 1:** 
$$
(z_{R1} - z_{R0})_t \cdot G_{01t} + (z_{R1} - z_{R2})_t \cdot G_{12t} + (z_{R1t} - z_{R1t - \Delta t}) \cdot G_{z1t}
$$

$$
= -w_0 \cdot 0, 01km^2
$$

- **Knoten 2:**  $(z_{R2} z_{R1})_t \cdot G_{12t} + (z_{R2} z_{R3})_t \cdot G_{23t} + (z_{R2t} z_{R2t-\Delta t}) \cdot G_{23t}$  $= -w_0 \cdot 0.01 km^2$
- **Knoten 3:**  $(z_{R3} z_{R2})_t \cdot G_{23t} + (z_{R3} z_{R4})_t \cdot G_{34t} + (z_{R3t} z_{R3t-\Delta t}) \cdot G_{23t}$  $= -w_0 \cdot 0.01 km^2$
- **Knoten 4:**  $(z_{R4} z_{R3})_t \cdot G_{34t} + (z_{R4} z_{R5})_t \cdot G_{45t} + (z_{R4t} z_{R4t-\Delta t}) \cdot G_{44t}$  $=-w_0 \cdot 0.01 km^2$
- **Knoten 5:**  $(z_{R5} z_{R4})_t \cdot G_{45t} + (z_{R5} z_{R6})_t \cdot G_{56t} + (z_{R5t} z_{R5t-\Delta t}) \cdot G_{z5t}$  $= -w_0 \cdot 0.01 km^2$

Die Matrizengleichung für das in fünf Elemente geteilte Strömungsfeld lautet somit:

$$
\mathbf{A} \cdot \mathbf{X} = \mathbf{R}
$$
\n
$$
A \cdot \mathbf{X} = \mathbf{R}
$$
\n
$$
+G_{12t}
$$
\n
$$
-G_{12t}
$$
\n
$$
-G_{12t}
$$
\n
$$
-G_{23t}
$$
\n
$$
+G_{23t}
$$
\n
$$
+G_{23t}
$$
\n
$$
+G_{34t}
$$
\n
$$
0
$$
\n
$$
0
$$
\n
$$
-G_{23t}
$$
\n
$$
\begin{pmatrix} G_{21t} \\ +G_{32t} \\ +G_{34t} \\ +G_{34t} \end{pmatrix}
$$
\n
$$
-G_{34t}
$$
\n
$$
0
$$
\n
$$
0
$$
\n
$$
0
$$
\n
$$
0
$$
\n
$$
0
$$
\n
$$
0
$$
\n
$$
0
$$
\n
$$
0
$$
\n
$$
0
$$
\n
$$
0
$$
\n
$$
0
$$
\n
$$
0
$$
\n
$$
0
$$
\n
$$
0
$$
\n
$$
0
$$
\n
$$
0
$$
\n
$$
0
$$
\n
$$
0
$$
\n
$$
0
$$
\n
$$
0
$$
\n
$$
0
$$
\n
$$
0
$$
\n
$$
0
$$
\n
$$
0
$$
\n
$$
0
$$
\n
$$
0
$$
\n
$$
0
$$
\n
$$
0
$$
\n
$$
0
$$
\n
$$
0
$$
\n
$$
0
$$
\n
$$
0
$$
\n
$$
0
$$
\n
$$
0
$$
\n
$$
0
$$
\n
$$
0
$$
\n
$$
0
$$
\n
$$
0
$$
\n
$$
0
$$
\n
$$
0
$$
\n
$$
0
$$
\n
$$
0
$$
\n
$$
0
$$
\n
$$
0
$$
\n
$$
0
$$
\n

321

Die so entstandene Matrizengleichung ist auf Grund der Potentialabhangigkeit der Leitwer- ¨ te nicht explizit lösbar. Wie bei der Lösung zu Aufgabe 1 (s. S. 312) müssen wieder die Lösungen iterativ herbeigeführt werden. Im ersten Schritt werden die Leitwerte  $G_i^{(1)}$  entsprechend den Anfangswasserhöhen  $(z_{Rt-\Delta t})$  berechnet. Die Gleichungen zu deren Berechnung können aus der Lösung der Aufgabe 1 (s. S. 312) übernommen werden. Der Unterschied besteht aber darin, dass diesmal keine geschätzten Wasserhöhen für die Berechnung der Transmissibilitäten benutzt werden, sondern für den ersten Zeitschritt die Anfangswasserhöhen (laut Aufgabenstellung  $z_{R1}$  bis  $z_{R6} = 7m$ ), für die weiteren Zeitschritte jeweils die Wasserhöhen des vorhergehenden Zeitschrittes.

Man spricht in diesem Zusammenhang von einer äußeren und einer inneren Iteration. Die innere Iteration kennzeichnet die Berechnung der nichtlinearen Koeffizienten des Gleichungssystems auf Grund des nichtlinearen Verhaltens der Transmissibilität. Die äußere Iteration berechnet die Nichtlinearität auf Grund des impliziten Verhaltens der verwendeten Rückwärtsdifferenz.

Für Grundwasserabsenkungsvorgänge bedeutet dies, dass die Transmissibilität und damit auch die Leitwerte zu groß angenommen werden. Die Matrix lässt sich mit diesen Werten lösen, und man erhält eine Wasserhöhe  $z_{Rit}^{(1)}$ , die gegenüber der wahren Lage zu niedrig ist. Mit dieser ersten Näherung  $z_{Rit}^{(1)}$  können verbesserte Leitwerte  $G_{it}^{(2)}$  berechnet werden. Sie führen zu einer zweiten Näherung der Wasserhöhe  $z_{Rit}^{(2)}$ , welche über der wahren Lösung liegt, da die Leitwerte zu klein angenommen wurden und damit zu wenig Abfluss realisiert wurde. Die Näherungslösungen nähern sich der wahren Lösung in Form einer gedämpften Schwingung an. Dieser Iterationsprozess wird so lange durchgeführt, bis die Änderungen zwischen zwei Iterationen eine Fehlerschranke nicht mehr überschreiten. Dann erhält man die Lösung für den Zeitschritt  $\Delta t$ . Trotz der Iteration innerhalb des Zeitschrittes bleibt ein Quantisierungsfehler erhalten. Er wächst proportional mit  $\Delta t$ , da anstatt der Tangente im Punkt t die Sekante zwischen den Punkten t und  $t - \Delta t$  berechnet wird. Da sich die Grundwasserströmungsprozesse entsprechend einer abklingenden  $e$ -Funktion asymptotisch dem stationären Endzustand nähern, ist der Zeitquantisierungsfehler nicht nur von der Schrittweite  $\Delta t$ , sondern auch von der Dynamik des Prozesses abhängig.

Die nachfolgende Tabelle enthält die Ergebnisse für die quantisierten Zeitschritte und Abbildung 9.11 deren grafische Darstellung.

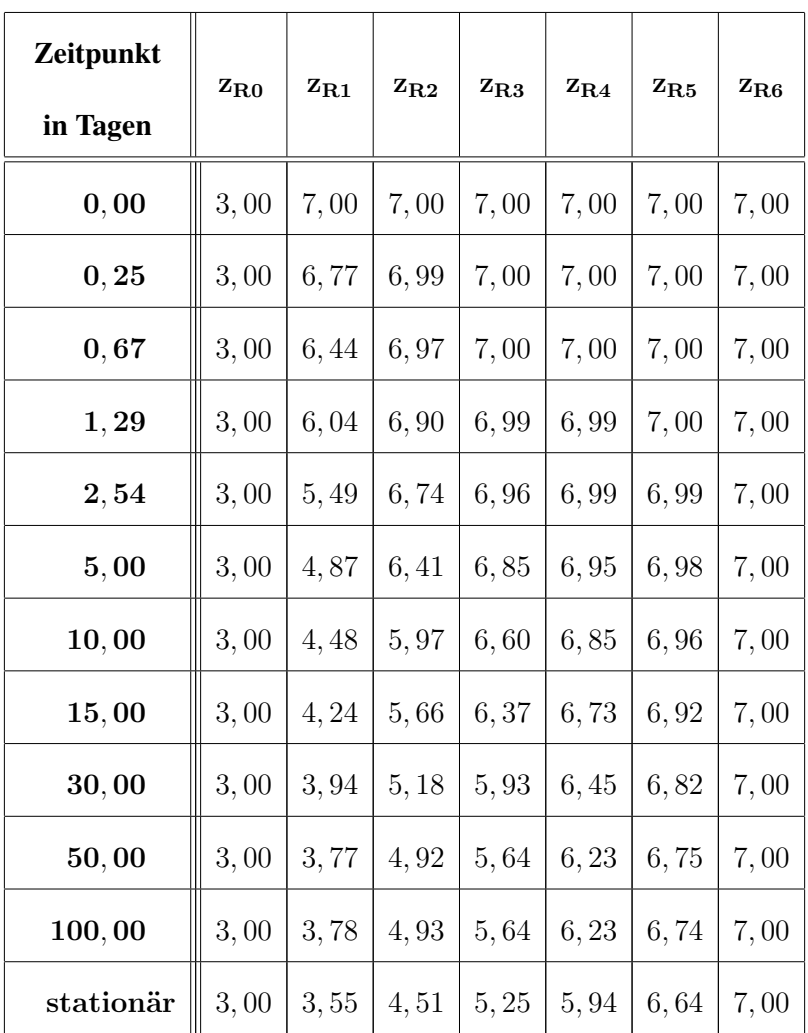

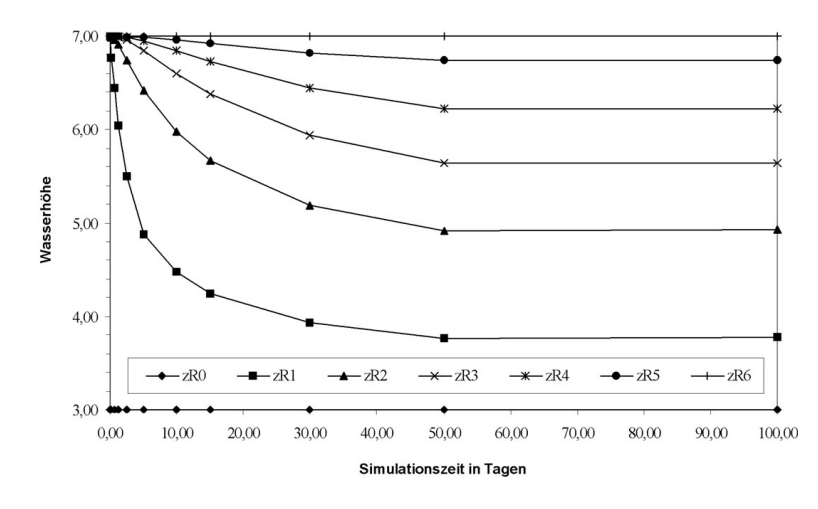

Abbildung 9.11: Wasserstand in Abhängigkeit von Zeit und Ort

## • zu Aufgabe  $3$  (s. S. 308)

Bei dem stationärem Fall kann davon ausgegangen werden, dass der gesamte Betrag des Hangzuflusses durch alle Elemente des Grundwasserleiters, d.h. durch alle quantisierten Leitwerte fließen muss. Dieser Volumenstrom  $V_H$  ergibt sich aus dem spezifischen Volumenstrom  $q$  multipliziert mit der senkrecht durchflossenen Fläche  $A$ .

$$
\dot{V}_H = q \cdot A
$$

Da die Grundwasserstandsänderungen zu ermitteln sind, ist es zweckmäßig, die Wasserstände mit  $(z_{RnM})$  und ohne  $(z_{RnO})$  Tunneleinbau zu berechnen. Durch den Tunneleinbau wird ein stellenweiser Wechsel zwischen gespanntem und ungespanntem Grundwasserleiter verursacht (siehe Abbildung 9.12).

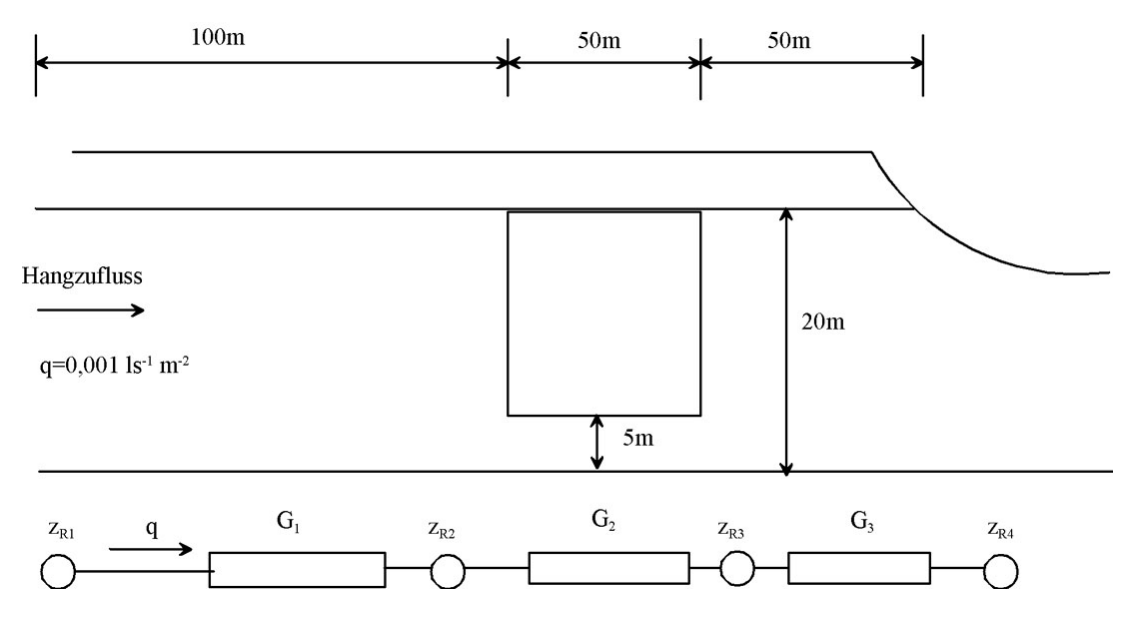

Abbildung 9.12: Schematisierung des Grundwasserleiters mit Tunneleinbau

Die Differenz der Wasserstände zwischen zwei Knoten wird bei dem betrachteten stationären Fließprozess durch den fließenden Volumenstrom  $V_H$ und den wirksamen Leitwert bestimmt.

$$
G_{n,n-1} \cdot (z_{Rn} - z_{Rn-1}) = V_H
$$

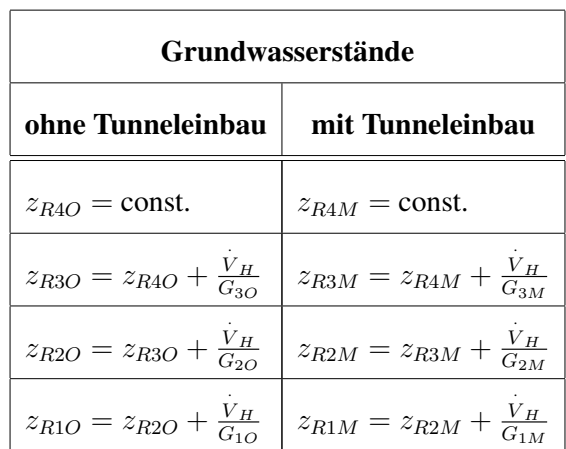

Allgemein kann angenommen werden, dass in dieser Aufgabenstellung ein ungeschichteter Grundwasserleiter vorliegt. Unter Beachtung, dass sowohl gespannte als auch ungespannte Strömungsverhältnisse auftreten können, werden die hydraulischen Leitwerte wie folgt berechnet. Gleichzeitig soll die Breite entsprechend des Quantisierungsschemas möglichst groß gewählt werden (z. B.  $100m$ ):

$$
G = \frac{k \cdot D \cdot b}{l} = \frac{T \cdot b}{l}
$$

Zwischen den Quantisierungspunkten soll in erster Näherung eine ortsunabhängige Transmissibilität herrschen.

$$
G_n = \frac{k \cdot D_n \cdot b}{l_n} = \frac{T_n \cdot b}{l_n}
$$

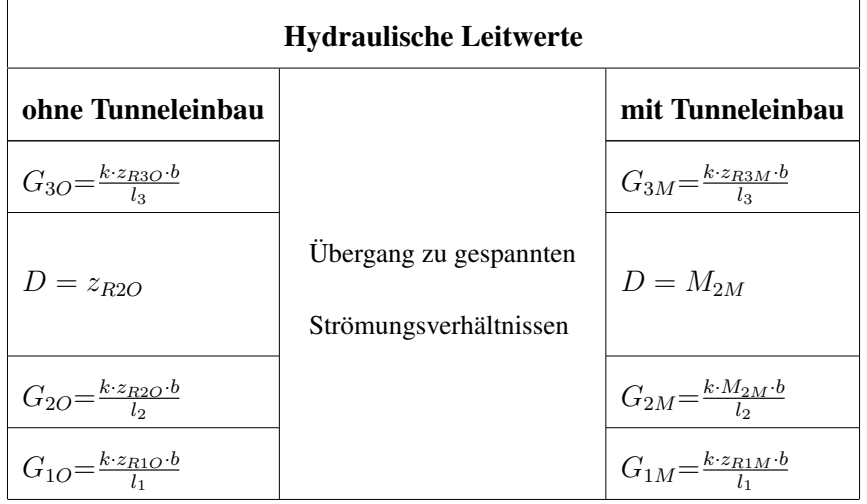

Aus diesen Beziehungen sieht man, dass auf alle Fälle gilt:

$$
G_{3O}=G_{3M}
$$

da  $z_{R2O} = 4 \cdot M_{2M}$  ist, gilt:

$$
G_{2O}=4\cdot G_{2M}
$$

Daraus ist zu erkennen, dass der Leitwert  $G_{2M}$  (mit Tunneleinbau) viermal kleiner als  $G_{2O}$ (ohne Tunneleinbau) ist.

Für den Fall, dass die Grundwasserstandsänderung

$$
\Delta z_{Rn} = |z_{RnO} - z_{RnM}| \ll z_{RnO}
$$

ist, gilt:

$$
G_{1O}\thickapprox G_{1M}
$$

Für eine genauere Berechnung sollte der G-Wert aus dem harmonischen Mittel der T-Werte an den Knoten berechnet werden:

$$
G_{n,n+1} = \frac{T_n \cdot T_{n+1} \cdot b}{(T_n + T_{n+1}) \cdot l_n}
$$

Damit und unter der Vorausetzung, dass  $\Delta z_{R4} = 0$  (RB 1. Art) lassen sich folgende Grundwasserstandsänderungen berechnen:

$$
G_{3M} = G_{3O}
$$
  
\n
$$
z_{R3M} = z_{R4M} + \frac{V}{G_{3M}}
$$
  
\n
$$
z_{R3M} = z_{R4O} + \Delta z_{R4} + \frac{V}{G_{3O}}
$$
  
\n
$$
-z_{R3O} = -z_{R4O} - \frac{V_H}{G_{3O}}
$$
  
\n
$$
\Delta z_{R3} = z_{R3M} - z_{R3O} = 0
$$
  
\n
$$
z_{R3M} = z_{R3O}
$$
  
\n
$$
z_{R2M} = z_{R3M} + \frac{V}{G_{2M}}
$$
  
\n
$$
z_{R2M} = z_{R3O} + \Delta z_{R3} + \frac{V \cdot 4}{G_{2O}}
$$
  
\n
$$
-z_{R2O} = -z_{R3O} - \frac{V_H}{G_{2O}}
$$
  
\n
$$
\Delta z_{R2} = z_{R2M} - z_{R2O}
$$
  
\n
$$
= \frac{V_H}{G_{2O}}
$$
  
\n
$$
\Delta z_{R2} = q \cdot A \cdot \frac{3}{G_{2O}}
$$

326

$$
z_{R1M} = z_{R2M} + \frac{\dot{V}}{G_{1M}}
$$
  
\n
$$
z_{R1M} = z_{R2O} + \Delta z_{R2} + \frac{\dot{V}}{G_{1O}}
$$
  
\n
$$
-z_{R1O} = -z_{R2O} - \frac{\dot{V}_H}{G_{1O}}
$$
  
\n
$$
\Delta z_{R1} = z_{R1M} - z_{R1O}
$$
  
\n
$$
\Delta z_{R1} = \Delta z_{R2}
$$

$$
G_{20} = \frac{k \cdot z_{R2O} \cdot b}{l_2}
$$
  
= 
$$
\frac{10^{-4}m \cdot 20m \cdot 100m}{s \cdot 50m}
$$
  

$$
G_{20} = 4 \cdot 10^{-3} \frac{m}{s}
$$

$$
\Delta z_{R2} = \frac{q \cdot A \cdot 3}{G_{20}}
$$
  
= 
$$
\frac{10^{-6}m^3 \cdot 20m \cdot 100m \cdot 3 \cdot s}{s \cdot m^2 \cdot 4 \cdot 10^{-3}m^2}
$$
  

$$
\Delta z_{R2} = 1, 5m
$$

Damit entsteht durch den Hangzufluss von  $q = 10^{-6} \frac{m^3}{s \cdot m^2}$  ein Aufstau an den Punkten  $z_{R2}$ und  $z_{R1}$  um jeweils  $1, 5m$ .

### • zu Aufgabe  $4$  (s. S. 308)

(a) Ein einfaches Quantisierungsschema für die Untersuchung zur Durchströmung des Deiches enthält für jedes Element mindestens einen Strömungswiderstand (hydraulischen Leitwert).

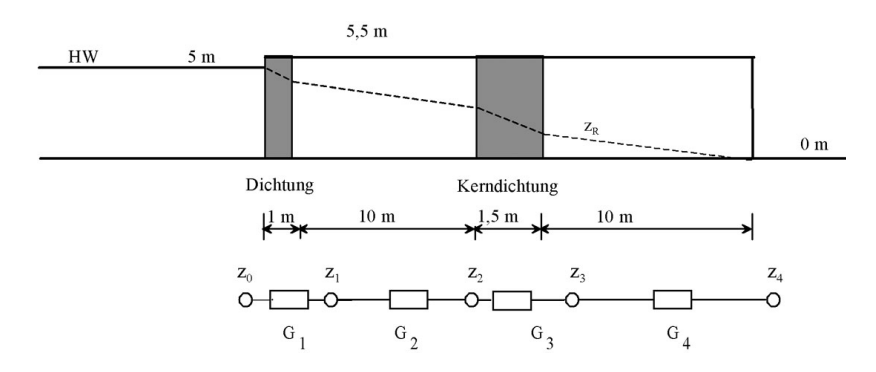

Abbildung 9.13: Deich mit Kerndichtung und Quantisierungsschema

(b) Für den stationären Fall genügt die Betrachtung der Leitwerte, da in diesem Zeitabschnitt die innerhalb des Deiches strömende Wassermenge zeitlich konstant ist. Somit treten keine Be- oder Entwässerungseffekte auf.

Für die Berechnung dieser Kette gelten folgende Gleichungen:

$$
V = (z_0 - z_1)G_1
$$
  
\n
$$
V = (z_1 - z_2)G_2
$$
  
\n
$$
V = (z_2 - z_3)G_3
$$
  
\n
$$
V = (z_3 - z_4)G_4
$$

 $z_0$  und  $z_4$  wirken als Randbedingungen, d.h. deren Werte sind unabhängig vom Strömungszustand innerhalb des Deiches.

$$
z_{R0} = 5m
$$

$$
z_{R4} = 0m
$$

Die Leitwerte berechnen sich wie folgt:

$$
G_n = k_n \cdot \frac{z_{Rn} \cdot b}{l_n}
$$

Da die Werte pro Meter Deichlänge zu berechnen sind, wird  $b = 1m$  gesetzt.

 $z_{Rn}$  ist zu Beginn der Rechnung nicht bekannt. Deshalb muss mit einem fiktiven Mittelwert bei der T-Wert-Bestimmung gerechnet werden. Dieser ergibt sich aus dem arithmetischen Mittel zwischen den beiden Randbedingungen.

$$
z_{Rn}^{(1)} = \frac{z_{R0} + z_{R4}}{2}
$$

$$
z_{Rn}^{(1)} = 2,5m
$$

Damit ist:

$$
G_1^{(1)} = k_1 \cdot \frac{z_{R1} \cdot b}{l_1} = \frac{10^{-5} \frac{m}{s} \cdot 2, 5m \cdot 1m}{1m} = 2, 5 \cdot 10^{-5} \frac{m^2}{s}
$$
  
\n
$$
G_2^{(1)} = k_2 \cdot \frac{z_{R2} \cdot b}{l_2} = \frac{10^{-4} \frac{m}{s} \cdot 2, 5m \cdot 1m}{10m} = 2, 5 \cdot 10^{-5} \frac{m^2}{s}
$$
  
\n
$$
G_3^{(1)} = k_3 \cdot \frac{z_{R3} \cdot b}{l_3} = \frac{10^{-5} \frac{m}{s} \cdot 2, 5m \cdot 1m}{1, 5m} = 1, 7 \cdot 10^{-5} \frac{m^2}{s}
$$
  
\n
$$
G_4^{(1)} = k_4 \cdot \frac{z_{R4} \cdot b}{l_4} = \frac{10^{-4} \frac{m}{s} \cdot 2, 5m \cdot 1m}{10m} = 2, 5 \cdot 10^{-5} \frac{m^2}{s}
$$

Generell gilt:

$$
R_n = \frac{1}{G_n}
$$

$$
Q = q \cdot A = V
$$

Die Gesamtwassermenge √, die pro Meter Deichlänge während des stationären Zustandes in den Polder fließt, ergibt sich:

$$
z_{R3} = z_{R4} + R_4 \cdot V = R_4 \cdot V
$$
  
\n
$$
z_{R2} = z_{R3} + R_3 \cdot V = R_4 \cdot V + R_3 \cdot V
$$
  
\n
$$
z_{R1} = z_{R2} + R_2 \cdot V = R_4 \cdot V + R_3 \cdot V + R_2 \cdot V
$$
  
\n
$$
z_{R0} = z_{R1} + R_1 \cdot V = R_4 \cdot V + R_3 \cdot V + R_2 \cdot V + R_1 \cdot V = 5m
$$
  
\n
$$
V^{(1)} = \frac{5m}{R_4 + R_3 + R_2 + R_1} = \frac{5m}{(4 + 5, 9 + 4 + 4) \cdot 10^{+4} \frac{s}{m^2}}
$$
  
\n
$$
\approx 0,028 \cdot 10^{-3} \frac{m^3}{s} = 0,028 \frac{l}{s}
$$

Das Ergebnis kann man auch schneller erhalten, wenn man die Gesetze der Reihenschaltung von Widerständen und das dynamische Grundgesetz benutzt. Danach addieren sich in Reihe geschaltete Widerstände, und der durchfließende Volumenstrom ist

proportinal zu dem Potentialabbau (Potentialdifferenz) über dem Widerstand und indirekt proportional zu dessen Wert.

Dieser berechnete Volumenstrom stellt eine erste Näherung dar, da mit geschätzten T-Werten gearbeitet wurde. Setzt man diesen V-Wert in die Gleichungen ein, so erhält man verbesserte  $z_{Rn}$ <sup>(i)</sup>-Werte, die auch wieder zu verbesserten T- und V-Werten führen.

$$
z_{R3}^{(2)} = z_{R4} + R_4 \cdot \dot{V} = \frac{0.028 \cdot 10^{-3} \frac{m^3}{s}}{2.5 \cdot 10^{-5} \frac{m^2}{s}} = 1,12m
$$

$$
z_{R2}^{(2)} = z_{R3}^{(2)} + R_3 \cdot V = R_4 \cdot V + R_3 \cdot V = 1,12m + \frac{0,028 \cdot 10^{-3} \frac{m^3}{s}}{1,7 \cdot 10^{-5} \frac{m^2}{s}} = 2,76m
$$

$$
z_{R1}^{(2)} = z_{R2}^{(2)} + R_2 \cdot V = R_4 \cdot V + R_3 \cdot V + R_2 \cdot V = 2,76m + \frac{0.028 \cdot 10^{-3} \frac{m^3}{s}}{2.5 \cdot 10^{-5} \frac{m^2}{s}} = 3,88m
$$
  

$$
z_{R0}^{(2)} = z_{R1}^{(2)} + R_1 \cdot V = R_4 \cdot V + R_3 \cdot V + R_2 \cdot V + R_1 \cdot V = 5,00m
$$

$$
V^{(2)} = \frac{5m}{R_4^{(2)} + R_3^{(2)} + R_2^{(2)} + R_1^{(2)}} = \frac{5m}{(17,85 + 7,60 + 3,00 + 2,25) \cdot 10^{+4} \frac{s}{m^2}}
$$
  
= 32, 6<sup>l</sup>/<sub>5</sub>

Man sieht, dass dieser Wert um ca.  $13\%$  höher als der der ersten Iteration ist. Dieser höhere Wert wird aber wieder zu groß sein, so dass eine oszillierende Anpassung erfolgt. Die Berechnung von  $z_{R0}$  erfolgte zur Kontrolle und es ergibt sich richtigerweise der Wert des Oberwassers als Randbedingung.

# • zu Aufgabe  $5$  (s. S. 308)

(a) Die Quantisierung erfolgt an Hand der vorgegebenen Geometrie. Zu beachten ist, dass ein Knoten zur Nachbildung der unendlichen Ausdehnung des Grundwasserleiters in der flussabgewandten Seite erfolgt. Die instationären Speichervorgänge werden durch entsprechend angeordnete Kapazitäten realisiert.

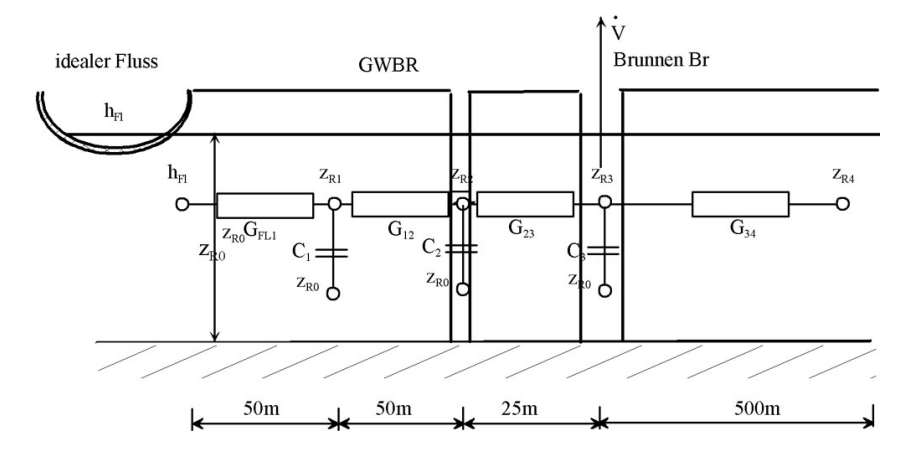

Abbildung 9.14: Darstellung des quantisierten Grundwasserleiters

(b) Für die Knoten ergibt sich:

**Knoten 1:** 
$$
(z_{R1} - h_{Fl}) \cdot G_{Fl1} + (z_{R1} - z_{R2}) \cdot G_{12} + C_1 \frac{\partial z_{R1}}{\partial t} = 0
$$
  
\n**Knoten 2:**  $(z_{R2} - z_{R1}) \cdot G_{12} + (z_{R2} - z_{R3}) \cdot G_{23} + C_2 \frac{\partial z_{R2}}{\partial t} = 0$   
\n**Knoten 3:**  $(z_{R3} - z_{R2}) \cdot G_{23} + (z_{R3} - z_{R4}) \cdot G_{34} + C_3 \frac{\partial z_{R3}}{\partial t} = V$ 

bzw. nach Wasserständen geordnet und unter Einführung des Zeitleitwertes ergibt sich:

$$
G_{Zn} = C_n \frac{z_{Rnt} - z_{Rnt - \Delta t}}{\Delta t}
$$

**Knoten 1:**  $z_{R1t} \cdot (G_{F11} + G_{12} + G_{Z1}) + z_{R2t} \cdot (-G_{23})$  $= h_{Fl} \cdot G_{Fl1} + z_{R1t-\Delta t} \cdot G_{Z1}$ 

Knoten 2:  $z_{R1t} \cdot (-G_{12}) + z_{R2t} \cdot (G_{12} + G_{23} + G_{Z2}) + z_{R3t} \cdot (-G_{23})$ 

 $= z_{R2t-\Delta t} \cdot G_{Z2}$ 

Knoten 3:  $z_{R2t} \cdot (-G_{23}) + z_{R3t} \cdot (G_{23} + G_{34} + G_{Z3})$ 

$$
= z_{R4t} \cdot G_{34} + z_{R3t-\Delta t} \cdot G_{Z3} + V
$$

$$
\mathbf{A}\cdot\mathbf{X}=\mathbf{R}
$$

$$
\mathbf{A} = \begin{pmatrix} (G_{F11} + G_{12} + G_{Z1}) & -G_{23} & 0 \\ -G_{12} & G_{12} + G_{23} + G_{Z2} & -G_{23} \\ 0 & -G_{23} & G_{23} + G_{34} + G_{Z3} \end{pmatrix}
$$

$$
\mathbf{X} = \begin{pmatrix} z_{R1t} \\ z_{R2t} \\ z_{R3t} \end{pmatrix}
$$

$$
\mathbf{R} = \begin{pmatrix} h_{F1} \cdot G_{F11} + z_{R1t - \Delta t} \cdot G_{Z1} \\ z_{R2t - \Delta t} \cdot G_{Z2} \\ z_{R4t} \cdot G_{34} + z_{R3t - \Delta t} \cdot G_{Z3} + V \end{pmatrix}
$$

# (c) Die Hauptaufgabe besteht in der Berechnung der Leitwerte. Mit der Anfangswasserhöhe  $z_{Rt=0} = 10m$  als geschätzte Wasserhöhenverteilung  $z_{Rnt}$ ergibt sich folgende erste Transmissibilitatsverteilung: ¨

$$
T_1^{(1)} = k \cdot z_{R1} = 0, 01 \frac{m^2}{s}
$$
  

$$
T_2^{(1)} = k \cdot z_{R2} = 0, 01 \frac{m^2}{s}
$$
  

$$
T_3^{(1)} = k \cdot z_{R3} = 0, 01 \frac{m^2}{s}
$$

Daheraus lassen sich die Leitwerte nach obiger Formel berechnen:

$$
G_n = T_n \cdot b / \Delta x_n
$$

$$
G_{n,n+1} = \frac{G_n \cdot G_{n+1}}{G_n + G_{n+1}}
$$

$$
= \frac{\frac{T_n}{\Delta x_n} \cdot \frac{T_{n+1}}{\Delta x_{n+1}}}{\frac{T_n}{\Delta x_n} + \frac{T_{n+1}}{\Delta x_{n+1}}} \cdot b
$$

332

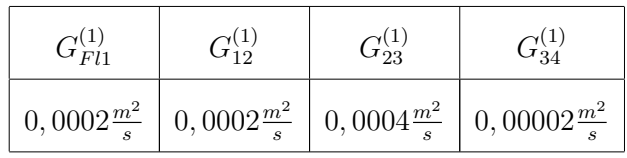

Die Zeitleitwerte ergeben sich zu:

$$
G_{Zn} = \frac{S \cdot b \cdot (\Delta x_n + \Delta x_{n+1})}{2 \cdot \Delta t}
$$

Da es sich hier um einen ungespannten Grundwasserleiter geringer Mächtigkeit handelt, wird  $S = n_0$  gesetzt.

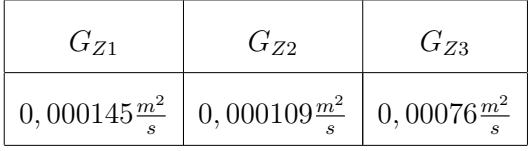

Damit erhält die Matrixgleichung folgende Gestalt:

$$
\begin{pmatrix}\n0,000545\frac{m^2}{s} & -0,0002\frac{m^2}{s} & 0 \\
-0,0002\frac{m^2}{s} & 0,000709\frac{m^2}{s} & -0,0004\frac{m^2}{s} \\
0 & -0,0004\frac{m^2}{s} & 0,00118\frac{m^2}{s}\n\end{pmatrix}\n\cdot\n\begin{pmatrix}\nz_{R1t} \\
z_{R2t} \\
z_{R3t} \\
z_{R3t}\n\end{pmatrix}\n=\n\begin{pmatrix}\n0,00345\frac{m^3}{s} \\
0,00109\frac{m^3}{s} \\
0,00680\frac{m^3}{s}\n\end{pmatrix}
$$

Damit ergeben sich die Wasserstände an den Knoten in erster Näherung wie folgt:

$$
z_{R1t}^{(1)} = 9,75m
$$

$$
z_{R2t}^{(1)} = 9,32m
$$

$$
z_{R3t}^{(1)} = 8,92m
$$

Mit diesen Wasserständen müssen neue  $T$ -Werte berechnet werden:

$$
T_1^{(2)} = k \cdot z_{R1} = 0, 01 \frac{m^2}{s}
$$

$$
T_2^{(2)} = k \cdot z_{R2} = 0, 009 \frac{m^2}{s}
$$

$$
T_3^{(2)} = k \cdot z_{R3} = 0, 009 \frac{m^2}{s}
$$

Dies führt wiederum zu verbesserten Leitwerten:

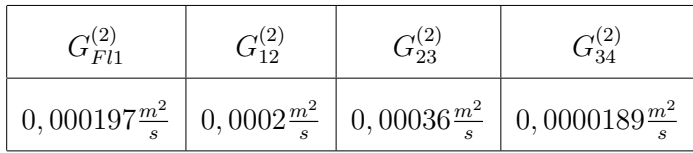

Die Zeitleitwerte müssen nicht iteriert werden, da hier kein geschichteter Grundwasserleiter vorliegt und es sich noch um den selben Zeitschritt handelt. Die Matrixgleichung erhält damit die Werte:

$$
\begin{pmatrix}\n0,000533\frac{m^2}{s} & -0,00019\frac{m^2}{s} & 0 \\
-0,00019\frac{m^2}{s} & 0,00066\frac{m^2}{s} & -0,00036\frac{m^2}{s} \\
0 & -0,00036\frac{m^2}{s} & 0,00114\frac{m^2}{s}\n\end{pmatrix}\n\cdot\n\begin{pmatrix}\nz_{R1t} \\
z_{R2t} \\
z_{R3t} \\
z_{R3t}\n\end{pmatrix}\n=\n\begin{pmatrix}\n0,00342\frac{m^3}{s} \\
0,00109\frac{m^3}{s} \\
0,00678\frac{m^3}{s}\n\end{pmatrix}
$$

Die Lösung ergibt sich zu:

$$
z_{R1t}^{(2)} = 9,76m
$$
  

$$
z_{R2t}^{(2)} = 9,33m
$$
  

$$
z_{R3t}^{(2)} = 8,91m
$$

Man erkennt, dass sich das Ergebnis innerhalb der Iteration nicht wesentlich, sondern nur im Zentimeterbereich, geändert hat. Dieses gute Iterationsverhalten ist auf die Nichtlinearität des Gleichungssystems zurückzuführen. Bei Wiederanstiegsproblemen wirkt sich die Nichtlinearität demgegenüber divergierend aus.

Der Grundwasserspiegel hat nach einem Tag demzufolge folgenden Verlauf (siehe Abbildung 9.15):

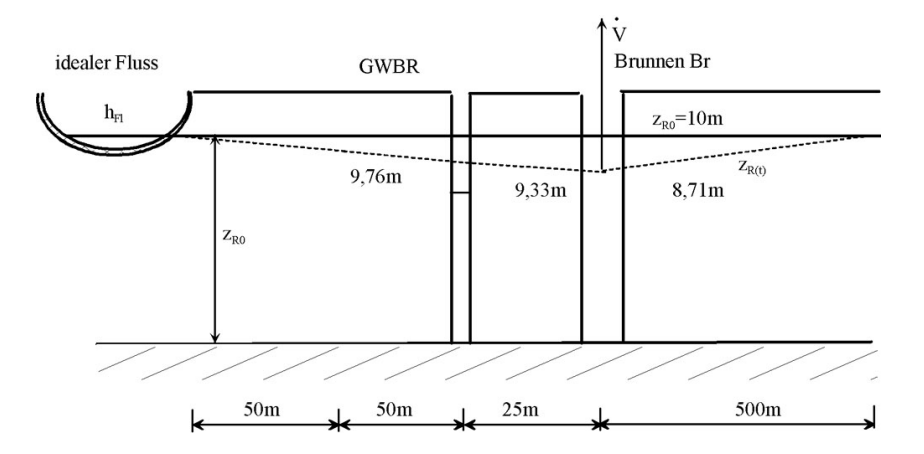

Abbildung 9.15: Grundwasserstand nach einem Tag

# • zu Aufgabe 6 (s. S. 308)

(a) Wir betrachten folgendes Schema:

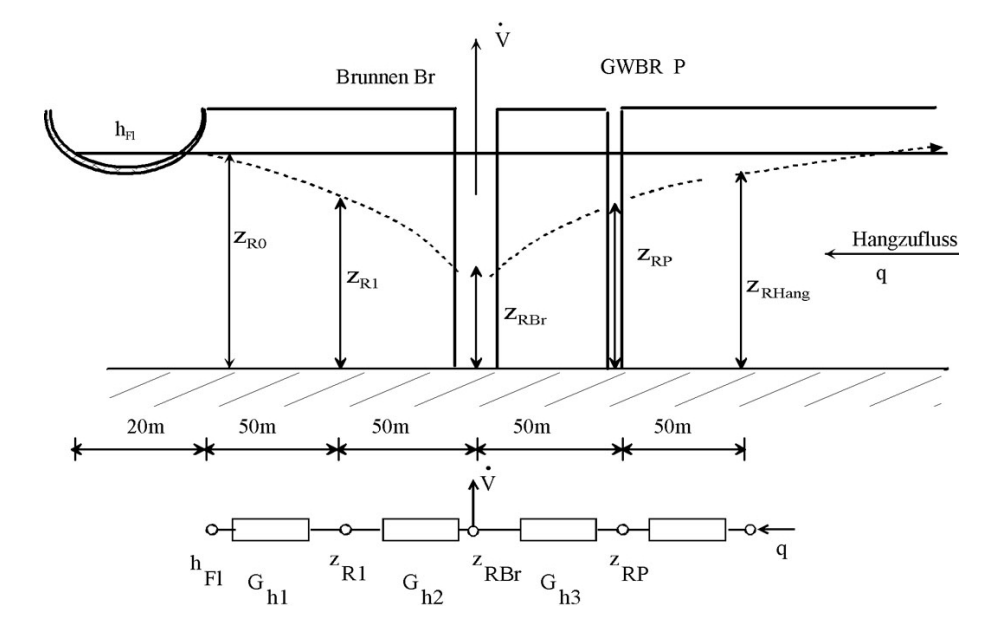

Abbildung 9.16: Grundwasserleiter mit Quantisierungsschema

(b) Zur Berechnung der Wasserstände im Quantisierungsschema der Abbildung 9.16 werden die Bilanzgleichungen an jedem Knotenpunkt aufgestellt. Da es sich laut Aufgabenstellung um eine stationäre Strömung handelt, sind die Speichereffekte nicht zu berücksichtigen.

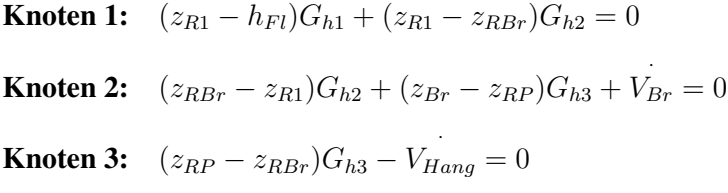

Der Hangzufluss wird durch den hydraulischen Leitwert  $G_{h4}$  nicht beeinflusst, da keine Verzweigung auftritt. Damit kann auch der rechte Knoten außer Betracht gelassen werden.

Die nach Wasserständen geordneten Knotengleichungen lauten:

**Knoten 1:** 
$$
z_{R1}(G_{h1} + G_{h2}) + z_{RBr}(-G_{h2}) = h_{Fl}G_{hl}
$$
  
\n**Knoten 2:**  $z_{R1}(-G_{h2}) + z_{RBr}(G_{h2} + G_{h3}) + z_{RP}(-G_{h3}) = -V_{Br}$   
\n**Knoten 3:**  $z_{RBr}(-G_{h3}) + z_{RP}(G_{h3}) = V_{Hang}$ 

oder in Matrixschreibweise:

$$
\begin{pmatrix}\n(G_{h1} + G_{h2}) & (-G_{h2}) & 0 \\
(-G_{h2}) & (G_{h2} + G_{h3}) & (-G_{h3}) \\
0 & (-G_{h3}) & (G_{h3})\n\end{pmatrix}\n\cdot\n\begin{pmatrix}\nz_{R1} \\
z_{R2} \\
z_{R3} \\
z_{RP}\n\end{pmatrix}\n=\n\begin{pmatrix}\nh_{Fl}G_{hl} \\
-\dot{V}_{Br} \\
\dot{V}_{Hang}\n\end{pmatrix}
$$

Dieses System von drei Gleichungen mit drei Unbekannten lässt sich z. B. nach dem Einsetzverfahren lösen.

Man kann Knotengleichung 3 nach dem Brunnenwasserstand  $z_{RBr}$  auflösen:

**Knoten 3:** 
$$
z_{RBr} = \frac{V_{Hang} + z_{RP}(G_{h3})}{G_{h3}}
$$
  
\n**Knoten 1:**  $z_{R1}(G_{h1} + G_{h2}) - \frac{V_{Hang} + z_{RP}(G_{h3})}{G_{h3}}(-G_{h2}) = h_{Fl}G_{hl}$   
\n $z_{R1}(G_{h1} + G_{h2}) - \frac{V_{Hang}(-G_{h2})}{G_{h3}} + z_{RP}(-G_{h2}) = h_{Fl}G_{hl}$ 

Knoten 2:  $z_{R1}(-G_{h2}) \frac{V_{\text{Hang}+z_{RP}(G_{h3})}}{G_{h3}}(G_{h2}+G_{h3})+z_{RP}(-G_{h3})=-V_{\text{Br}}$ 

bzw. umgeformt:

$$
z_{R1} = \frac{V_{Br}}{G_{h2}} - \frac{V_{Hang}(G_{h2} + G_{h3})}{G_{h2} \cdot G_{h3}} + z_{RF}
$$

Die Gleichung von Knoten 2 in die Gleichung von Knoten 1 eingesetzt ergibt:

$$
-\frac{\dot{V}_{Hang}(G_{h2}+G_{h3})\cdot(G_{h1}+G_{h2})}{G_{h2}\cdot G_{h3}}+z_{RP}(-G_{h2})=h_{Fl}G_{hl}\frac{\dot{V}_{Hang}(-G_{h2})}{G_{h3}}
$$

Diese Gleichung zusammengefasst liefert:

$$
z_{RP} = h_{Fl} - \frac{\dot{V}_{Br}(G_{h1} + G_{h2})}{G_{h1} \cdot G_{h2}} + \frac{\dot{V}_{Hang}(G_{h2} + G_{h3}) \cdot (G_{h1} + G_{h2})}{G_{h1} \cdot G_{h2} \cdot G_{h3}} + \frac{\dot{V}_{Hang}(-G_{h2})}{G_{h1} \cdot G_{h3}}
$$

$$
z_{RP} = h_{Fl} - \frac{V_{Br}(G_{h1} + G_{h2})}{G_{h1} \cdot G_{h2}} + \dot{V}_{Hang} \left(\frac{1}{G_{h1}} + \frac{1}{G_{h2}} + \frac{1}{G_{h3}}\right)
$$

Die Absenkung gegenüber dem stationären Ausgangszustand, d.h. Grundwasserspiegel gleich Flusswasserspiegel, ergibt sich am Pegel zu:

$$
z_{RP} = h_{Fl} - V_{Br}(R_{h1} + R_{h2}) + V_{Hang}(R_{h1} + R_{h2} + R_{h3})
$$
  

$$
s = h_{Fl} - z_{RP} = V_{Br}(R_{h1} + R_{h2}) - V_{Hang}(R_{h1} + R_{h2} + R_{h3})
$$

Man beachte, dass trotz der in den Zwischenschritten etwas komplizierten Gleichungen ein relativ einfaches und leicht interpretierbares Ergebnis erhalten wird.

Der Grundwasserspiegel, identisch mit dem Flusswasserspiegel ( $h_{Fl} = z_{R0}$ ), wird um den Anteil, der durch den Förderstrom des Brunnens hervorgerufen wird, vermindert und durch den des Hangzuflusses erhöht. Die Absenkung durch den Brunnen hätte man auch direkt aus dem Ersatzschaltbild ablesen können, denn der Quotient drückt nichts anderes aus als die Reihenschaltung der beiden Leitwerte  $G_{h1}$  und  $G_{h2}$  aus. Würde keine Förderung stattfinden, käme es, hervorgerufen durch den Hangzufluss, zu einem Grundwasseranstieg.

Zur überschlägigen Prüfung von derartigen Gleichungen sollte man feststellen, ob die Dimensionen der einzelnen Summanden stimmen. Des Weiteren darf in Gleichungen solcher Widerstandsnetzwerke ein Widerstand oder Leitwert nicht mit sich selbst multipliziert werden ( $G_n^2$  bzw.  $R_n^2$  sind unzulässig!).

(c) Die hydraulischen Leitwerte berechnen sich aus der Reihenschaltung der Teilleitwerte der Planungselemente:

$$
G_{hn} = \frac{G_{hn} \cdot G_{hn+1}}{G_{hn} + G_{hn+1}}
$$

$$
= k \cdot \frac{z_{Rn} \cdot z_{Rn+1} \cdot b}{(z_{Rn} + z_{Rn+1}) \cdot \frac{\Delta x}{2}}
$$

$$
G_{hn} = k \cdot \frac{z_{Rn} \cdot z_{Rn+1} \cdot 2b}{(z_{Rn} + z_{Rn+1}) \cdot \Delta x_n}
$$

Als wirksame Länge wird jeweils die halbe Ortsquantisierungsschrittweite angesetzt, da jedes Planungselement zwei Teilleitwerte besitzt. Für die einzelnen Leitwerte gilt:

$$
G_{h1} = \frac{h_{Fl} \cdot z_{R1}}{h_{Fl} + z_{R1}} \cdot 4 \cdot 10^{-3} \frac{m}{s}
$$

$$
G_{h2} = \frac{z_{R1} \cdot z_{RBr}}{z_{R1} + z_{RBr}} \cdot 4 \cdot 10^{-3} \frac{m}{s}
$$

$$
G_{h3} = \frac{z_{RP} \cdot z_{RBr}}{z_{RP} + z_{RBr}} \cdot 4 \cdot 10^{-3} \frac{m}{s}
$$

Für die erste Näherung dieser nichtlinearen hydraulischen Leitwerte setzt man z.B. die Ausgangswasserhöhe von  $z_{R0} = 15m$  für alle Knoten ( $z_{R1}^{(1)} = z_{RBr}^{(1)} = z_{RP}^{(1)} = 15m$ ) an und erhält:

$$
G_{h1}^{(1)} = G_{h2}^{(1)} = G_{h3}^{(1)} = 3 \cdot 10^{-2} \frac{m^2}{s}
$$

Mit der Lösung von Aufgabe 6b (s. S. 335) ergibt sich ein Wasserstand am GWBR P in erster Näherung zu:

$$
z_{RP}^{(1)} = h_{Fl} - \frac{V_{Br}(G_{h1} + G_{h2})}{G_{h1} \cdot G_{h2}} + V_{Hang} \left(\frac{1}{G_{h1}} + \frac{1}{G_{h2}} + \frac{1}{G_{h3}}\right)
$$
  
=  $15m - \frac{50 \cdot 10^{-3} \frac{m^3}{s} \cdot 2}{3 \cdot 10^{-2} \frac{m^2}{s}} + 0,001 \cdot 10^{-3} \frac{m^3}{s \cdot m^2} \cdot 100m \cdot 15m \frac{3}{3 \cdot 10^{-2} \frac{m^2}{s}}=  $15m - 3,333m + 0,15m$   
 $z_{RP}^{(1)} = 11,82m$$ 

Dieses Ergebnis stellt eine erste Näherung dar, da für die Leitwerte eine konstante durchströmte Mächtigkeit von  $15m$  angenommen wurde. Mit der erzielten Lösung müssten jetzt neue Wasserstände  $z_{R1}^{(2)}$  und  $z_{RBr}^{(2)}$  und daraus neue Leitwerte berechnet werden, daraus wiederum ein neuer Wasserstand  $z_{RP}^{(2)}$  am GWBR P.

(d) Die beiden Effekte Kolmation und Unvollkommenheit werden durch zusatzliche ¨ Strömungswiderstände bzw. Leitwerte berücksichtigt (siehe Abbildung 9.17): Damit ergibt sich eine neue Knotenpunktgleichung für den Knoten Fl':

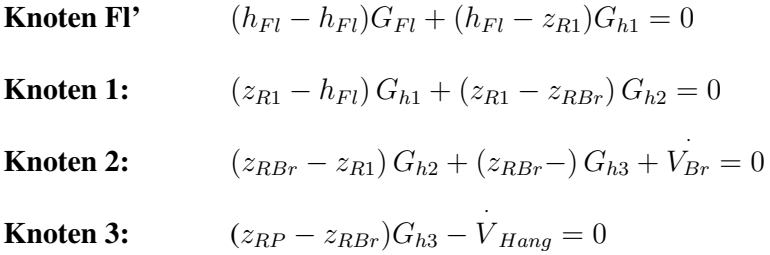

Damit erhält man vier Gleichungen mit vier Unbekannten. Die nach Wasserständen geordneten Knotengleichungen lauten:

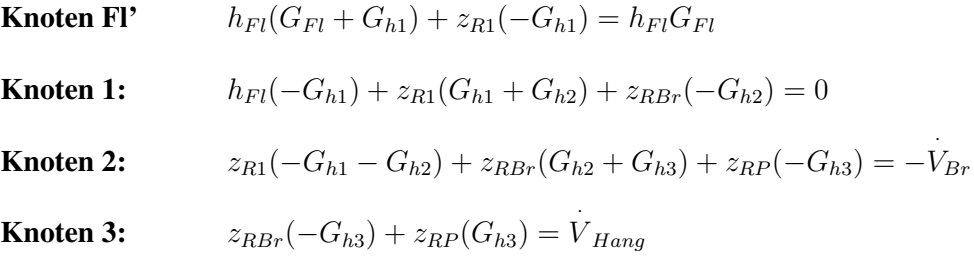

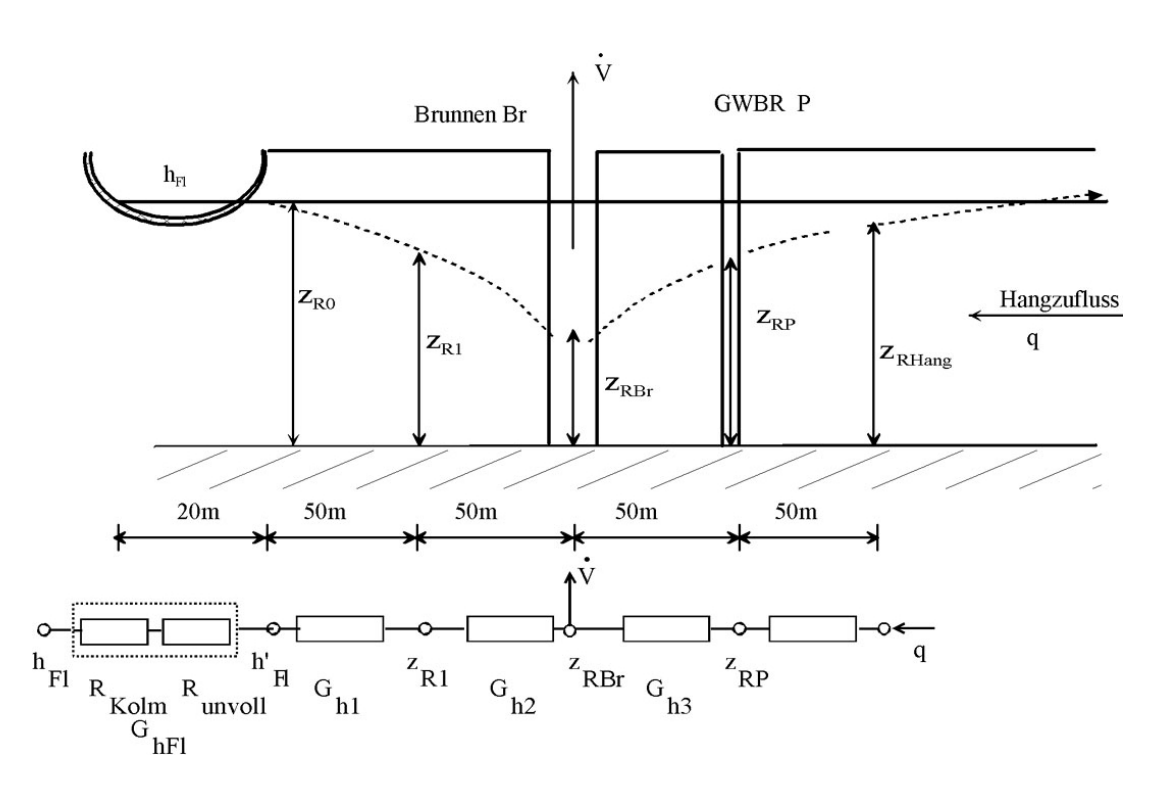

Abbildung 9.17: Ankopplung des Flusses über zusätzliche Widerstände

bzw. in Matrixschreibweise:

$$
\begin{pmatrix}\nG_{Fl} + G_{h1} & -G_{h1} & 0 & 0 \\
-G_{h1} & G_{h1} + G_{h2} & -G_{h2} & 0 \\
0 & -G_{h2} & G_{h2} + G_{h3} & -G_{h3} \\
0 & 0 & -G_{h3} & G_{h3}\n\end{pmatrix}\n\cdot\n\begin{pmatrix}\nh_{Fl} \\
z_{R1} \\
z_{R2} \\
z_{R3}\n\end{pmatrix}\n=\n\begin{pmatrix}\nh_{Fl}G_{Fl} \\
0 \\
\vdots \\
V_{Hang}\n\end{pmatrix}
$$

Die Berechnung des "Flussleitwertes"  $G_{Fl}$  erfolgt nach dem Gesetz der Reihenschaltung von Leitwerten:

$$
G_{1,2} = \frac{1}{R_1 + R_2} = \frac{G_1 \cdot G_2}{G_1 + G_2}
$$

$$
G_{Fl} = \frac{1}{R_{Kolm} + R_{unvoll}} = \frac{G_{Kolm} \cdot G_{unvoll}}{G_{Kolm} + G_{unvoll}}
$$

# Kolmationswiderstand

Der Widerstand der Kolmationsschicht berechnet sich entsprechend den geometrischen Verhältnissen und der Durchlässigkeit.

Der allgemeine hydraulische Widerstand ist geprägt durch die spezifische Leitfähigkeit (k-Wert), die senkrecht durchströmte Fläche ( $A_{\perp}$  = Bogenlänge der Flusssohle  $B_{Fl}$  multipliziert mit einer Breite b) und die Länge ( $d =$  Dicke der Kolmationsschicht):

$$
R_{\textit{hydro}} = \frac{1}{k} \cdot \frac{d}{A_{\perp}}
$$

Mit der Bogenlänge der Flusssohle  $(A_{\perp} = \frac{\pi}{2}B_{Fl})$ 

$$
R_{Kolm} = \frac{1}{k_{Kolm}} \cdot \frac{M_{Kolm}}{\frac{\pi}{2}B_{Fl} \cdot b}
$$

$$
= \frac{1}{5 \cdot 10^{-5} \frac{m}{s}} \frac{1}{10m \cdot 100m}
$$

$$
R_{Kolm} = 6,37 \frac{s}{m^2}
$$

## Unvollkommenheit

Für die Berücksichtigung der Unvollkommenheit kann man vorteilhafterweise den gleichen Weg beschreiben, wie er bei der analytischen Lösung im gleichen Zusammenhang beschrieben wird. Damit ergibt sich hier aus dem entsprechenden Diagramm eine Ersatzlänge von

$$
\frac{\Delta L_1}{B} \approx 0,43
$$
  

$$
\Delta L_1 \approx 6m
$$

und der entsprechende Widerstand

$$
R_{unvoll} = \frac{1}{k} \cdot \frac{\Delta L_1}{z_{R0} \cdot b}
$$

$$
= \frac{1}{10^{-5} \frac{m}{s}} \frac{6m}{15m \cdot 100m}
$$

$$
R_{unvoll} = 4 \frac{s}{m^2}
$$

### Gesamtleitwert

Damit ergibt sich der Gesamtleitwert zu

$$
G_{Fl} = \frac{1}{R_{Kolm} + R_{unvoll}}
$$

$$
= \frac{1}{6,37 + 4} \frac{m^2}{s}
$$

$$
G_{Fl} = 0,09643 \frac{m^2}{s}
$$

Durch den zusätzlichen Widerstand, hervorgerufen durch die Kolmation, und die Unvollständigkeit des Flusses als Randbedingung, ergibt sich ein zusätzlicher Potentialverlust, d.h. die Absenkung wird größer. Vergleicht man die anderen Leitwerte mit dem Zusatzleitwert, so erkennt man dessen Einfluss:

Das Ergebnis der Lösung zu Aufgabe 6c. (s. S. 337) war:

$$
z_{RP} = h_{Fl} - \frac{V_{Br}(G_{h1} + G_{h2})}{G_{h1} \cdot G_{h2}} + V_{Hang} \left(\frac{1}{G_{h1}} + \frac{1}{G_{h2}} + \frac{1}{G_{h3}}\right)
$$

$$
= h_{Fl} - V_{Br}(R_{h1} + R_{h2}) + V_{Hang}(R_{h1} + R_{h2} + R_{h3})
$$

Dabei sind die Leitwerte in Widerstände umgeformt worden. Substituiert man in obiger Gleichung den Widerstand  $R_{h1}$  durch  $R_{hFl} + R_{h1}$ , so ergibt sich das veränderte Potential am GWBR P.

$$
z_{RP} = h_{Fl} - V_{Br}((R_{hFl} + R_{h1}) + R_{h2}) + V_{Hang}((R_{hFl} + R_{h1}) + R_{h2} + R_{h3})
$$

Für die erste Näherung dieser nichtlinearen hydraulischen Leitwerte setzt man z.B. die Ausgangswasserhöhe von  $z_{R0} = 15m$  für alle Knoten  $(z_{R1}^{(1)} = z_{RBr}^{(1)} = z_{RP}^{(1)} = 15m$ ) an und erhält:

$$
G_{h1} = G_{h2} = G_{h3} = 3 \cdot 10^{-2} \frac{m^2}{s}
$$

$$
R_{h1} = R_{h2} = R_{h3} = 33,33 \frac{s}{m^2}
$$

$$
R_{hFl} = 10,37 \frac{s}{m^2}
$$

Die Absenkung gegenüber dem stationären Ausgangszustand, d.h. Grundwasserspiegel = Flusswasserspiegel, ergibt sich am Pegel P zu:

$$
z_{RP} = h_{Fl} - V_{Br}((R_{hFl} + R_{h1}) + R_{h2}) + V_{Hang}((R_{hFl} + R_{h1}) + R_{h2} + R_{h3})
$$
  
\n
$$
s = h_{Fl} - z_{RP} = V_{Br}((R_{hFl} + R_{h1}) + R_{h2}) + V_{Hang}((R_{hFl} + R_{h1}) + R_{h2} + R_{h3})
$$
  
\n
$$
s = (V_{Br} \cdot R_{hFl} - V_{Hang} \cdot R_{hFl}) + (V_{Br} \cdot (R_{h1} + R_{h2}) - V_{Hang} (R_{h1} + R_{h2} + R_{h3}))
$$
  
\n
$$
s = s_{R_{Fluss}} + s_{R_{GWL}}
$$

Da der Flusswiderstand  $R_{hFl}$  rund ein Sechstel der Summe von  $R_{h1} + R_{h2} + R_{h3}$  ausmacht, ergibt sich der geringe Einfluss.

Man sieht, dass mit dem Zusatzwiderstand des Flusses die Absenkung um ca. 13% stärker wird. Auf Grund der Nichtlinearität der ungespannten Grundwasserströmung lässt sich keine genauere Abschätzung geben.

Kapitel 10

# Simulationsprogrammsystem ASM

Peter-Wolfgang Gräber in der Wesserwirtschaft in der Wasserwirtschaft Aufgaben und Lösungen

## Aufgaben zu 10:

1. Simulieren Sie die Absenkung für die gegebenen Punkte im Abstand  $r$  und die Zeiten (t) infolge einer Wasserförderung  $\overline{V}$  im Brunnen für folgenden Grundwasserleiter und stellen Sie das Ergebnis grafisch dar:

 $k = 1 \cdot 10^{-3} \frac{m}{s}$ ,  $M = 10m$ ,  $S = 0,001$ ,  $a = \frac{S}{T} = 0, 1 \frac{s}{m^2}$  $r_0 = 0, 25m, \quad V = 0, 015 \frac{m^3}{s}, \quad h_n = 16m$  $r = 5; 10; 20; 50 \; m$  $t = 1$ ; 2; 5; 10; 20; 30; 45; 60; 90; 120 min

2. Simulieren Sie für den o.g. Grundwasserleiter die Absenkung im Punkt ( $r = 10m$ ) aller  $10min$  bis maximal  $100min$ , wenn der Volumenstrom des Förderbrunnnens folgender Zeitstaffelung unterliegt und stellen Sie das Ergebnis grafisch dar:

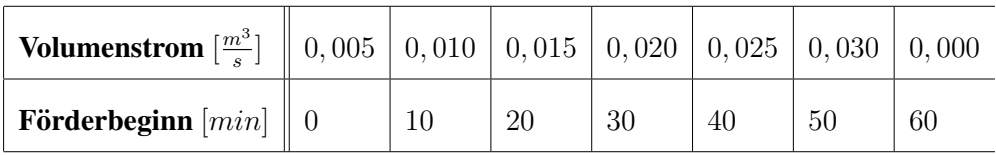

3. In einem Grundwasserleiter in der Nähe eines Flusses soll eine Baugrube abgesenkt werden. Die Mitte der Baugrube ist  $100m$  vom Fluss entfernt, die Entwässerungsbrunnen 80m. Es sind drei Brunnen parallel zum Fluss angeordnet, die jeweils  $25m$ voneinander entfernt sind. Die Brunnen besitzen einen Durchmesser von  $r_0 = 0, 3m$ und fördern mit jeweils  $V = 0,015 \frac{m^3}{s}$ .

Der Fluss besitzt eine Breite von  $B = 20m$  und eine Kolmationsschicht von  $k' = 3 \cdot 10^{-6} \frac{m}{s}$ ;  $M' = 1m$ .

Der Grundwasserleiter hat folgende Eigenschaften:

 $k = 5 \cdot 10^{-4} \frac{m}{s}$ ;  $n_0 = 0, 20$ ;  $h_n = 15m$ ;  $M = 20m$ .

Wird nach zehn Tagen im Zentrum der Baugrube die Zielabsenkung von  $2, 5m$  erreicht?

- 4. Überprüfen Sie mittels des Simulationsprogramms ASM, ob der Mittelpunkt der Baugrube nach einer Zeit von 7 Tagen bei einer Förderleistung von  $V = 0, 01 \frac{m^3}{s}$ ,  $r_0 =$ 0, 30m mit einer Sicherheit von 0, 5m entwässert ist (siehe Abbildung 10.1).
- 5. Aus einem Brunnen, der an einem idealen Fluss liegt ( $Br_{(100m,500m)}$ ) wird ein konstanter Volumenstrom von  $25\frac{l}{s}$  gefördert. Der Brunnen hat einen Radius von  $r_0 = 0,35m$ . Der Grundwasserleiter ist durch folgende Parameter gekennzeichnet:  $h_n = 15m$ ,  $M = 17m$ ,  $k = 1 \cdot 10^{-3} \frac{m}{s}$ ,  $S_0 = 0,0002$ ,  $n_0 = 0,25$ .

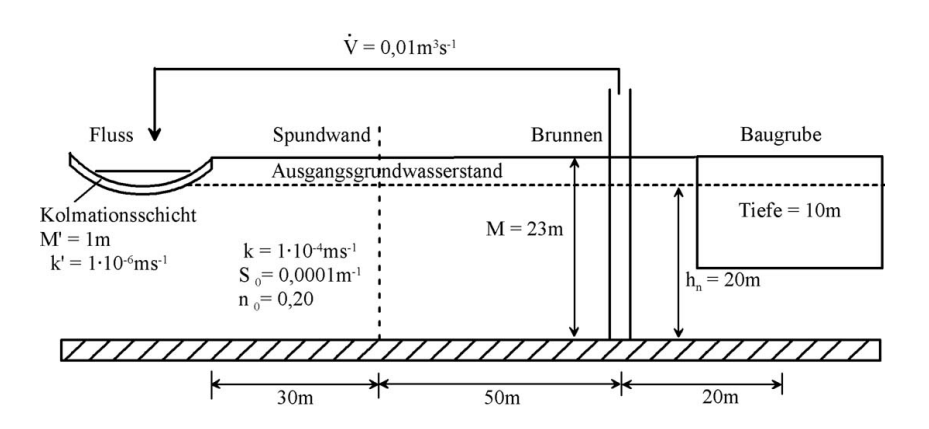

Abbildung 10.1: Grundwasserleiter mit Brunnen und Baugrube

Simulieren Sie den stationären Endzustand (Anteil der zeitlichen Funktionalität soll kleiner als 0,001 sein) für den Punkt ( $P_{(600m,200m)}$ ). Ab wann ist mit ihm zu rechnen?

- 6. Simulieren Sie folgende eindimensionalen Grundwasserströmungen:
	- a) Simulieren Sie mittels einer eindimensionalen stationären Grabenströmung (siehe Abbildung 10.2) die Lage der freien Oberfläche in Abhängigkeit von  $x$  und ermitteln Sie den Abfluss aus dem Oberwasser und den Zufluss zum Unterwasser. Verwenden Sie dabei fünf Quantisierungselemente.

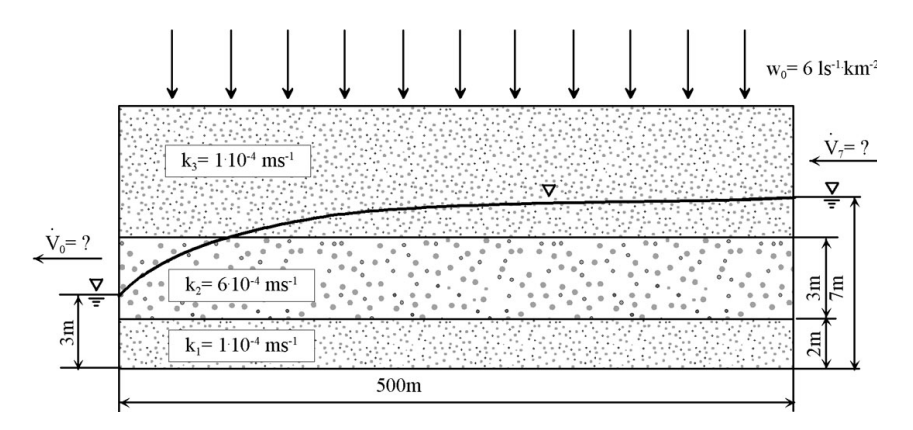

Abbildung 10.2: Geschichteter Grundwasserleiter mit stationärem Strömungsregime

b) Simulieren Sie mittels einer eindimensionalen instationären Grabenströmung (siehe Abbildung 10.3) die Lage der freien Oberfläche in Abhängigkeit von  $x$  und der Zeit t.

7. In einem Grundwasserleiter soll ein Tunnel (U-Bahn) parallel zu einem Fluss eingebaut werden (siehe Abbildung 10.4). Simulieren Sie, zu welchen Grundwasserstandsänderungen es für den stationären Fall durch diesen Einbau kommt. Wählen Sie dazu ein geeignetes grobes Quantisierungsschema.

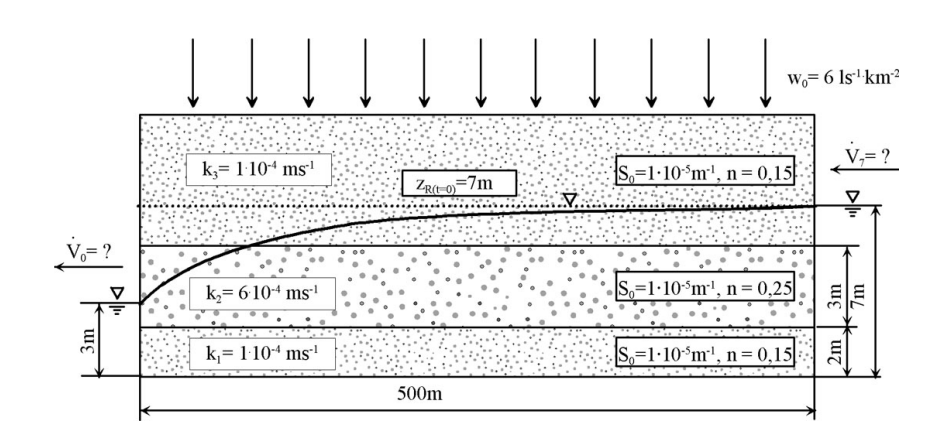

Abbildung 10.3: Geschichteter Grundwasserleiter mit instationärem Strömungsregime

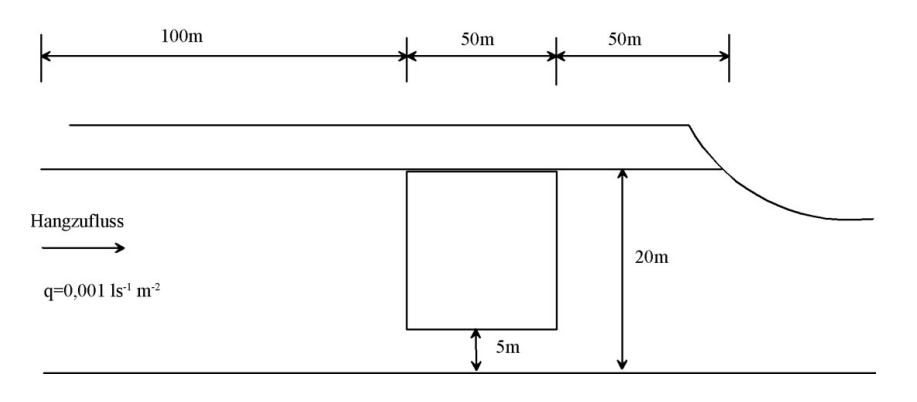

Abbildung 10.4: Einbau eines Tunnelbauwerkes in einem Grundwasserleiter

8. In einer Flussniederung soll mittels eines Deichbauwerkes entsprechend dem vereinfachten Schema in Abbildung 10.5 das Poldergebiet vor Hochwasser geschützt werden.

a) Ermitteln Sie die Zeit, nach welcher sich ein stationäres Strömungsregime eingestellt hat, wenn das Hochwasser über lange Zeit  $5m$  über Normal steht.

b) Wieviel Wasser fließt pro Meter Deichlänge in das Poldergebiet?

Deich:  $k = 10^{-4} \frac{m}{s}$ ,  $n_0 = 0$ , 15,  $S_0 = 0$ , 002 $m^{-1}$ ;

Dichtungsmaterial:  $k = 10^{-5} \frac{m}{s}$ ;  $n_0 = 0,05$ ;  $S_0 = 0,001 m^{-1}$ 

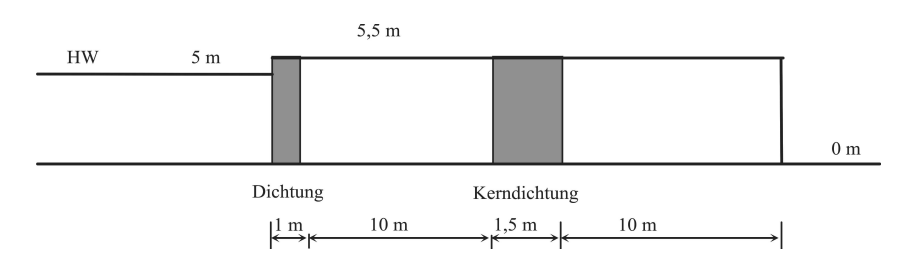

Abbildung 10.5: Deichbauwerk mit Kerndichtung

9. Modellieren Sie mittels des Programmsystems ASM folgenden horizontalen Grundwasserleiter, der rechts und links von zwei vollkommen ausgebauten Vorflutern mit einer Wasserhöhe von  $50m$  begrenzt wird. Der Grundwasserleiter besitzt eine Mächtigkeit von  $20m$ , eine Transmissibilität von  $T = 0, 01 \frac{m^2}{s}$ , einen Speicherkoeffizient von  $S = 0,001$  und eine Porosität von  $0, 1$ . In der Mitte des Modellgebietes liegt ein Brunnen mit einer Förderleistung von  $V = 0, 05 \frac{m^3}{s}$ .

a) Simulieren Sie die Wasserstandsverteilung (Isohypsenplan) nach einer Förderzeit des Brunnens von einem Tag.

b) Stellen Sie grafisch die Wasserstandsganglinien am Brunnen und jeweils 200m entfernt dar (parallel und senkrecht zum Vorfluter).

c) Berechnen Sie die Wasserbilanz für das Modellgebiet nach eintägiger Förderung, sowie den Zufluss von dem linken Vorfluter

d) Untersuchen Sie zu dem hydraulischen System der Aufgabe c) den Einfluss der Orts- und Zeitquantisierungsschrittweiten und den der Lösungsverfahren. Stellen Sie dazu vor allem die Hydroisohypsen nach einem Tag dar und vergleichen Sie diese.